### *11b) Classical Component Systems – CORBA*

Prof. Dr. Uwe Aßmann Florian Heidenreich Technische Universität Dresden Institut für Software- und Multimediatechnik http://st.inf.tu-dresden.de 11-0.2, Mai 4, 2011

**Technology** Group

- 1. Basic mechanisms for modularity, exchangability, adaptation, transparency
- 2. Composition technique (connections)
	- 1. Dynamic Call
	- 2. Traded Call
- 3. Evaluation according to our criteria list
- 4. CORBA Services
- 5. CORBA Facilities

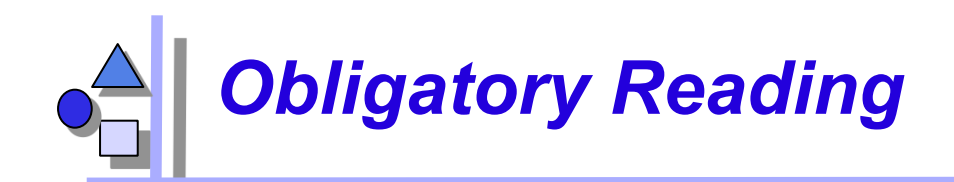

- ► ISC, 3.1-3.3
- Szyperski 2<sup>nd</sup> edition, Chap 13
- ► http://java.sun.com/javase/6/docs/technotes/guides/idl/
- ► http://java.sun.com/developer/technicalArticles/releases/corba/

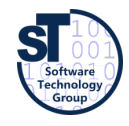

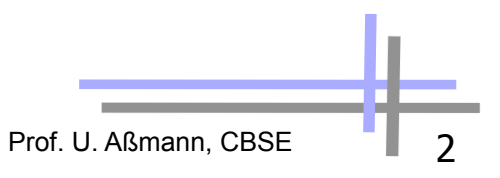

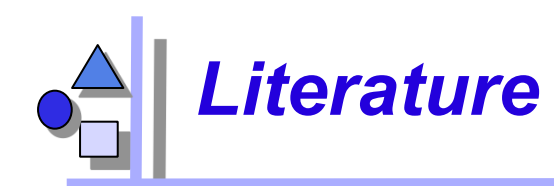

- R. Orfali, D. Harkey: Client/Server programming with Java and Corba. Wiley&Sons. easy to read.
- R. Orfali, D. Harkey, J. Edwards: Instant Corba. Addison-Wesley.
- CORBA. Communications of the ACM, Oct. 1998. All articles. Overview on CORBA 3.0.
- ► CORBA 3.1 specification: http://www.omg.org/spec/CORBA/3.1/
- ► Jens-Peter Redlich, CORBA 2.0 / Praktische Einführung für C++ und Java. Verlag: Addison-Wesley, 1996. ISBN: 3-8273-1060-1

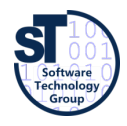

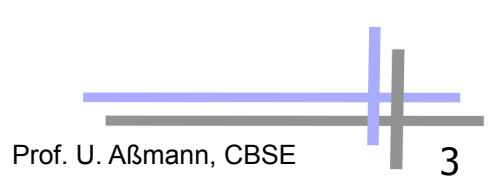

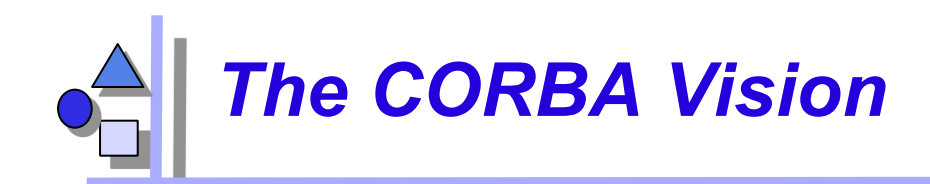

One Repository to register them all, One Repository to find them, One Repository to start them all, and with IIOP bind them In the land of CORBA where the objects lie.

(J. Siegel, after J.J.R. Tolkien)

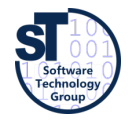

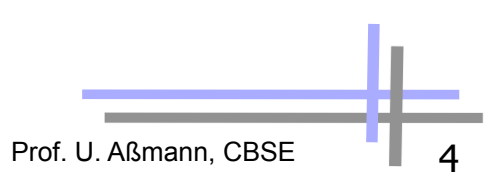

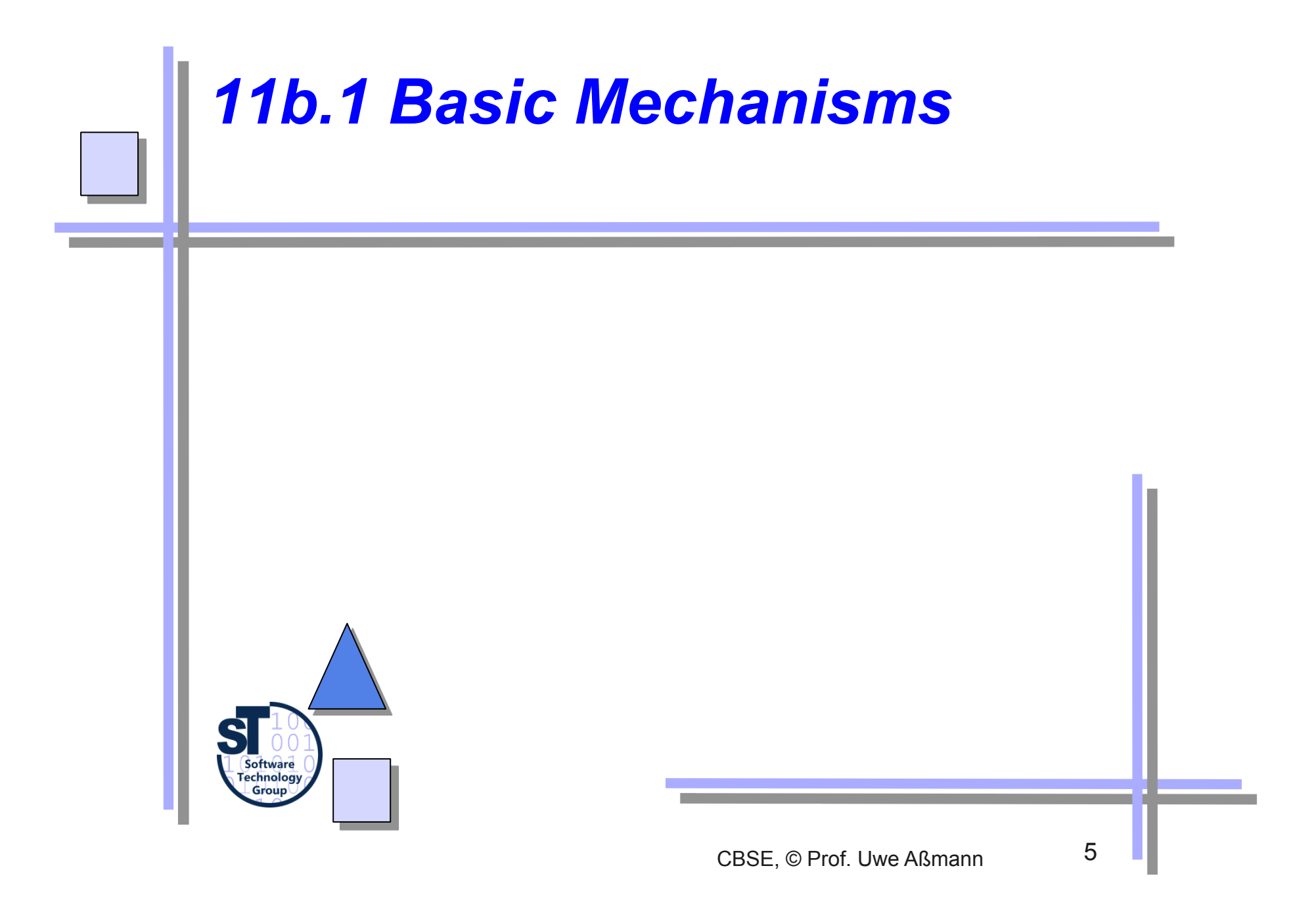

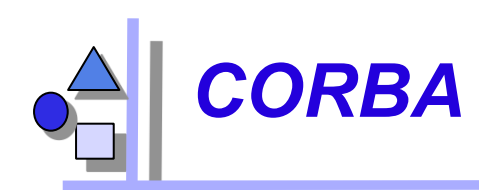

- ► Common Object Request Broker Architecture®
- ► Founding year of the OMG (object management group) 1989
- Goal: plug-and-play components everywhere
- ► Corba 1.1 1991 (IDL, ORB, BOA)
- ► ODMG-93 (Standard for OO-databases)
- ► Corba 2.0 1995, later 2.2 and 2.4
- ► Corba 3.0 1999

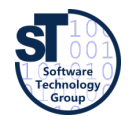

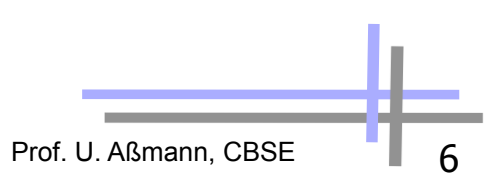

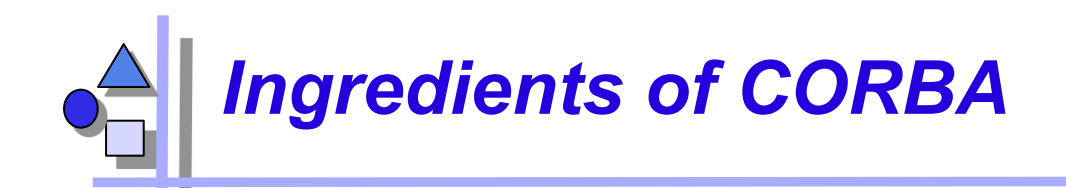

- Component Model
	- Components are classes and objects, i.e., similar to object-oriented software
		- . In CORBA 3.0, the CCM has additionally been introduced
	- Components have more component secrets
		- . Language interoperability by uniform interface description
		- . Location transparency
		- . Name transparency
		- . Transparent network protocols
	- **Standardization** 
		- . CORBA Services
		- . CORBA Facilities
			- **Horizontal vs. vertical**
- Composition Techniques
	- Adaptation by stubs and skeletons
	- CORBA MOF for metamodelling

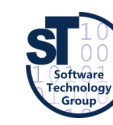

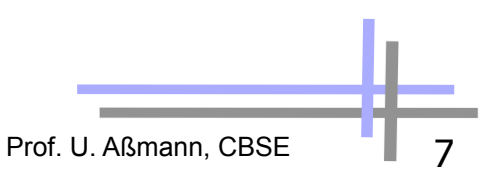

# *OMA (Object Management Architecture)*

- A software bus, based on the Mediator (Broker) design pattern
	- Coupled by decorator-connectors

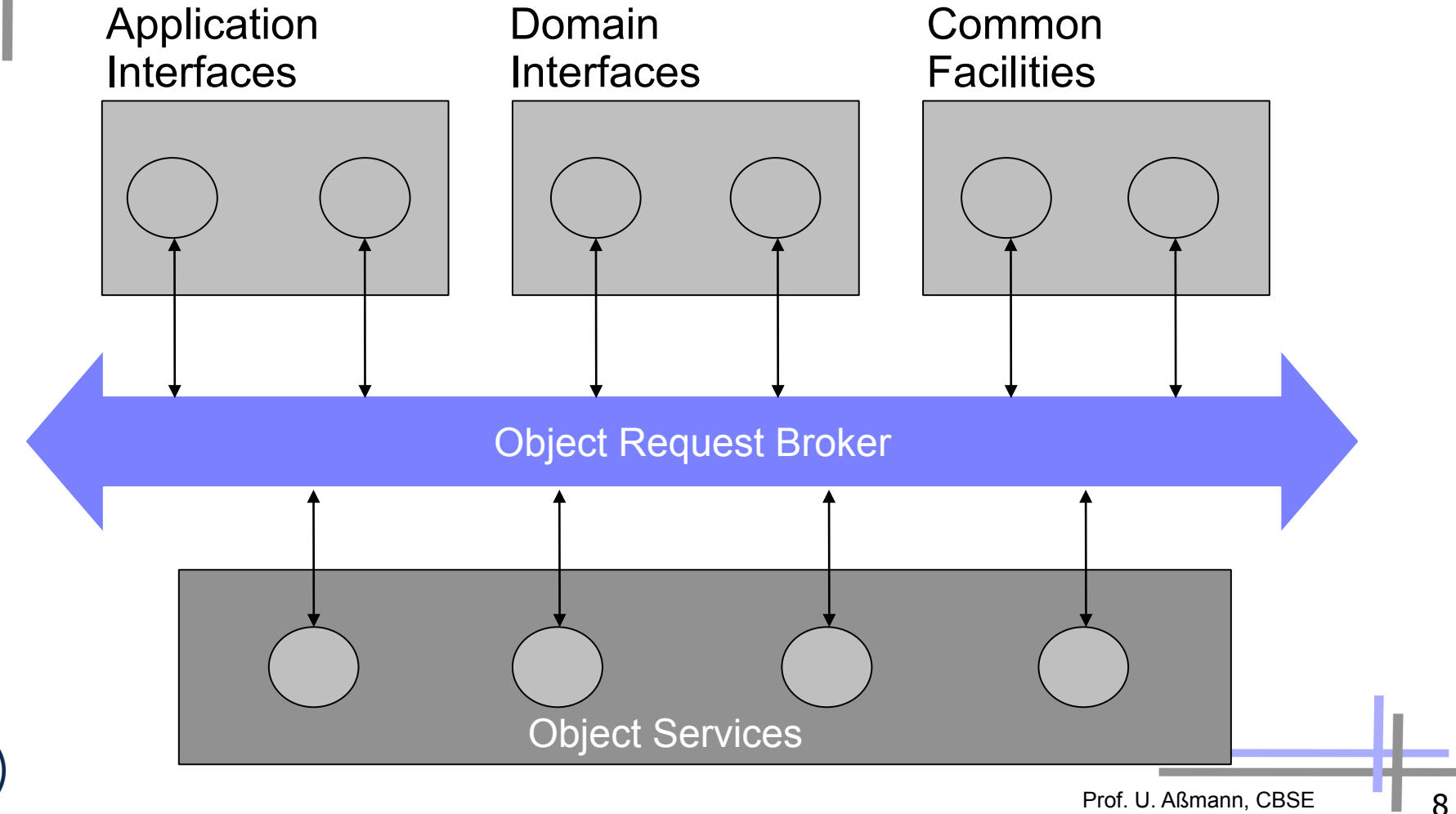

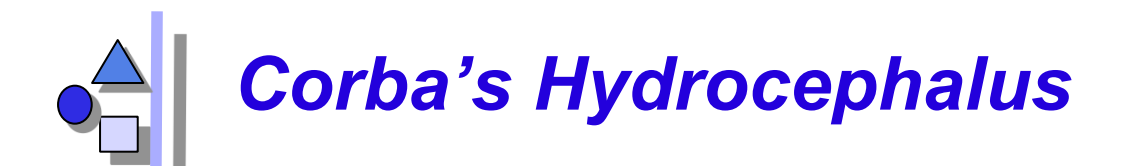

- Corba is large
	- Object Request Broker 2000 pages of specification
	- Object Services 300 pages
	- Common Facilities 150 pages
- Technical reasons
	- Clean detailed solution
	- Sometimes overkill
- ► Sociologic reasons
	- OMG is large (over 800 partners) and heterogenic
	- Standard covers a wide rage
- Linguistic reasons
	- Tons of unintuitive 3-capitals-names (OMG, ORB, IDL, ...)

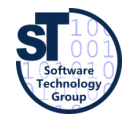

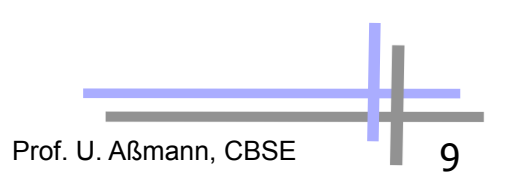

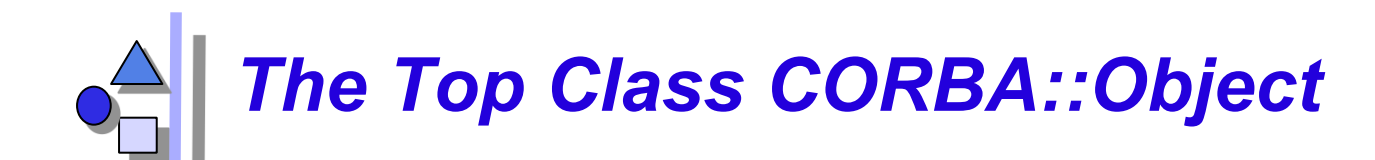

#### **CORBA::Object**

**get\_implementation get\_interface is\_nil is\_a create\_request duplicate release** 

**....** 

- The class CORBA::Object defines a component model
	- The class must be inherited to all objects in the application
- ► CORBA supports reflection and introspection:
	- get\_interface delivers a reference to the entry in the interface repository
	- get implementation a reference to the implementation
- $\blacktriangleright$  Reflection works by the interface repository (list initial references from the CORBA::ORB interface).

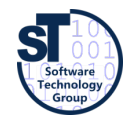

### *Problem: Multiple Inheritance of CORBA Object*

- ► CORBA::Object includes *code* into a class
- Many languages only offer only single inheritance
	- Application super class must be a delegatee
	- Could be solved by mixin inheritance (mixin layers)

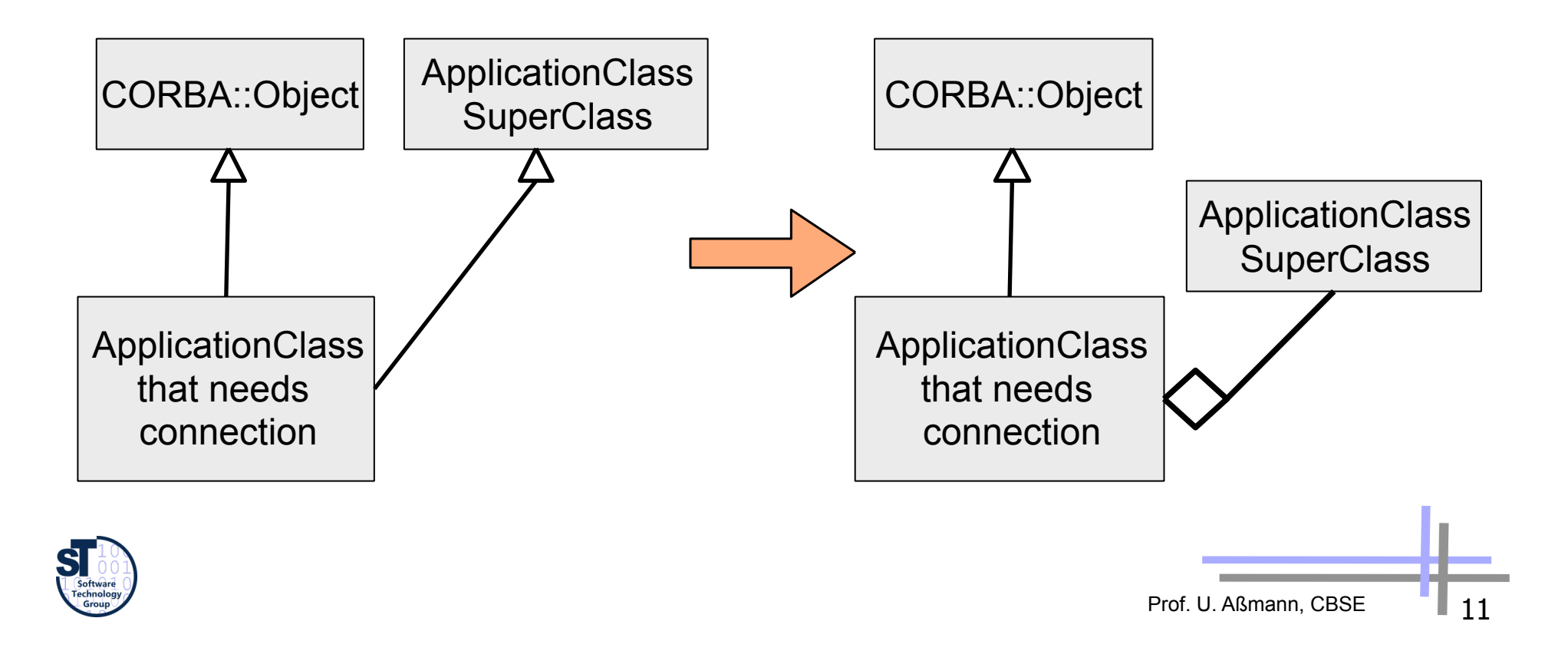

## *11b.2 Composition Technique of CORBA (Basic CORBA Connections)*

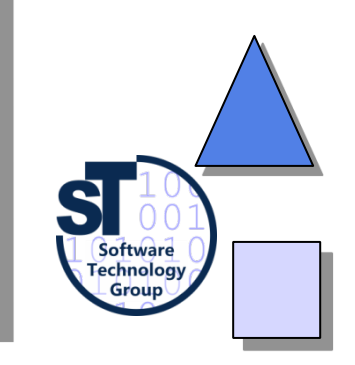

# *Basic Connections in CORBA*

- CORBA composes components with connections
	- Static method call with static stubs and skeletons
		- . Local or remote
	- Polymorphic call
		- . Local or remote
	- **Event transmission**
	- Callback (simplified Observer pattern)
	- Dynamic invocation (DII, request broking)
		- . Searching services dynamically in the web (location transparency of a service)
	- **Trading** 
		- . Find services in a yellow pages service, based on properties

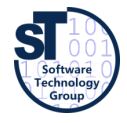

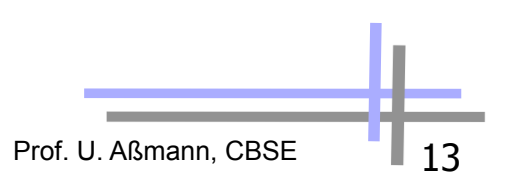

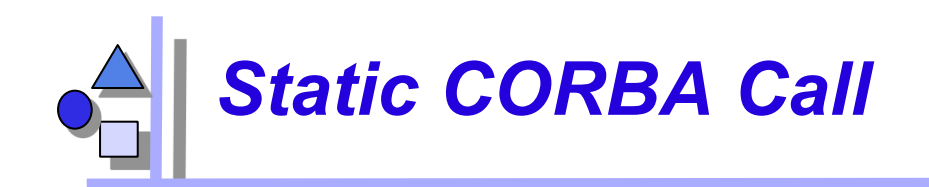

- Advantage: methods of the participants are statically known
	- Indirect call by stub and skeletons, without involvement of an ORB
	- Supports distribution (exchange of local call in one address space to remote call is very easy)
		- . Inherit from CORBA class
		- . Write an IDL spec
	- No search for service objects, rather fast
	- Better type check, since the compiler knows the involved types
- The call goes through the server object adapter (server decorator)
	- Basic (server) object adapter (BOA)
	- Portable (server) object adapter (POA)
	- This hides the whether the server is transient or persistent

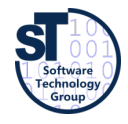

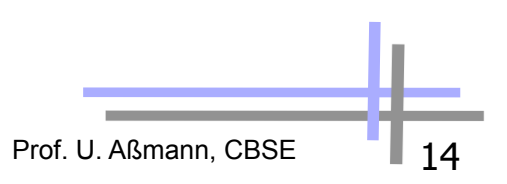

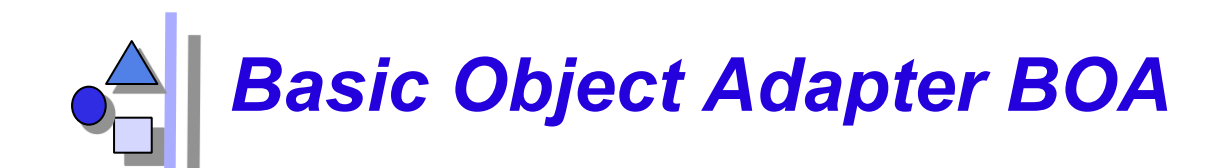

#### **CORBA::BOA**

**create get\_id dispose set\_exception impl\_is\_ready obj\_is\_ready change\_implementation deactivate\_impl deactivate\_obj**

- The BOA hides
	- Life time of the server object (activation: start, stop)
	- **Persistency**
- ► The BOA is implemented in every ORB, for minimal service provision
- The BOA maintains an implementation repository (component registry)
- ► It supports non-object-oriented code
- ► The BOA is a real adapter (no decorator)

Prof. U. Aßmann, CBSE | 15

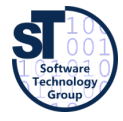

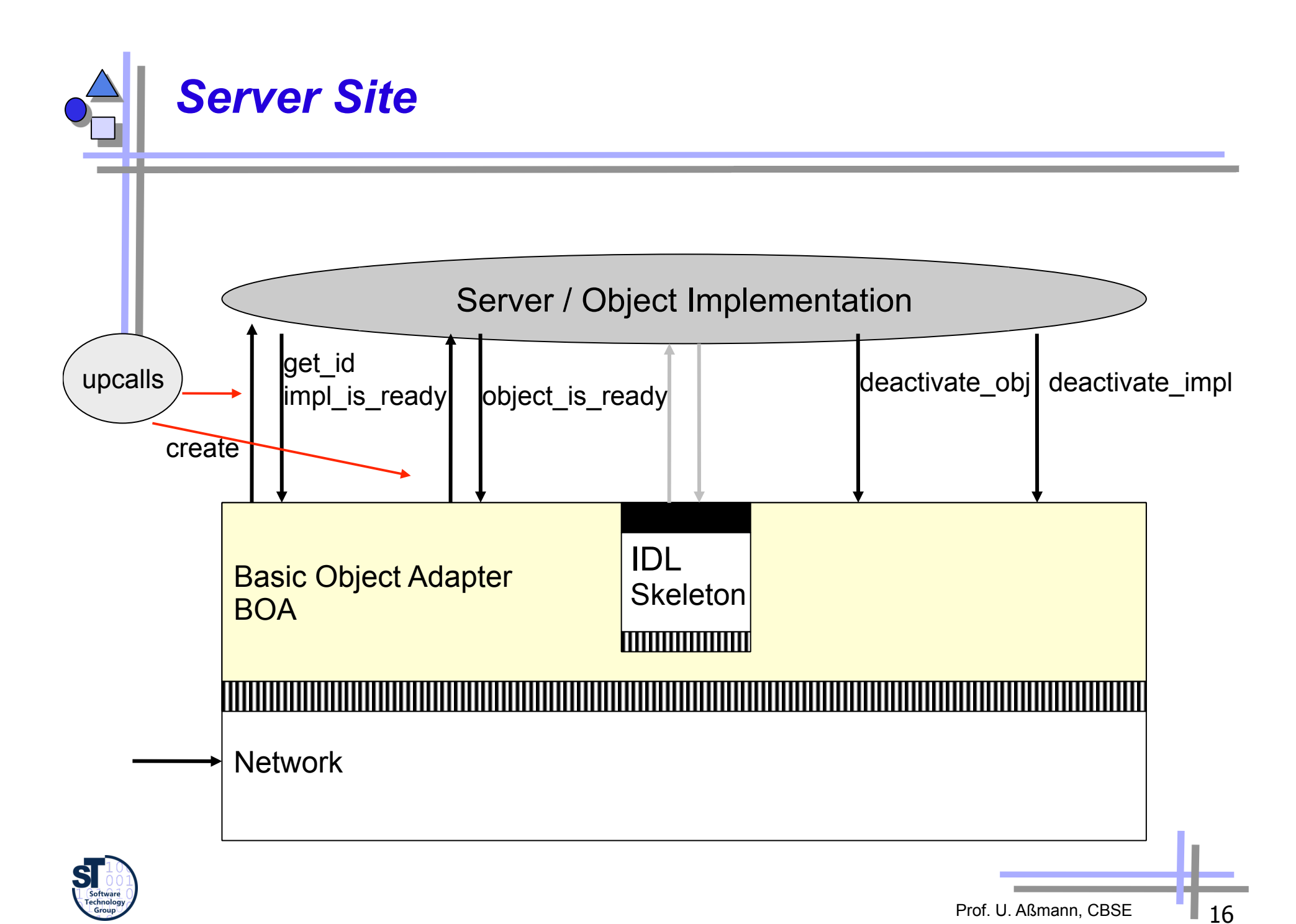

# *Object Activation on the Server through a BOA*

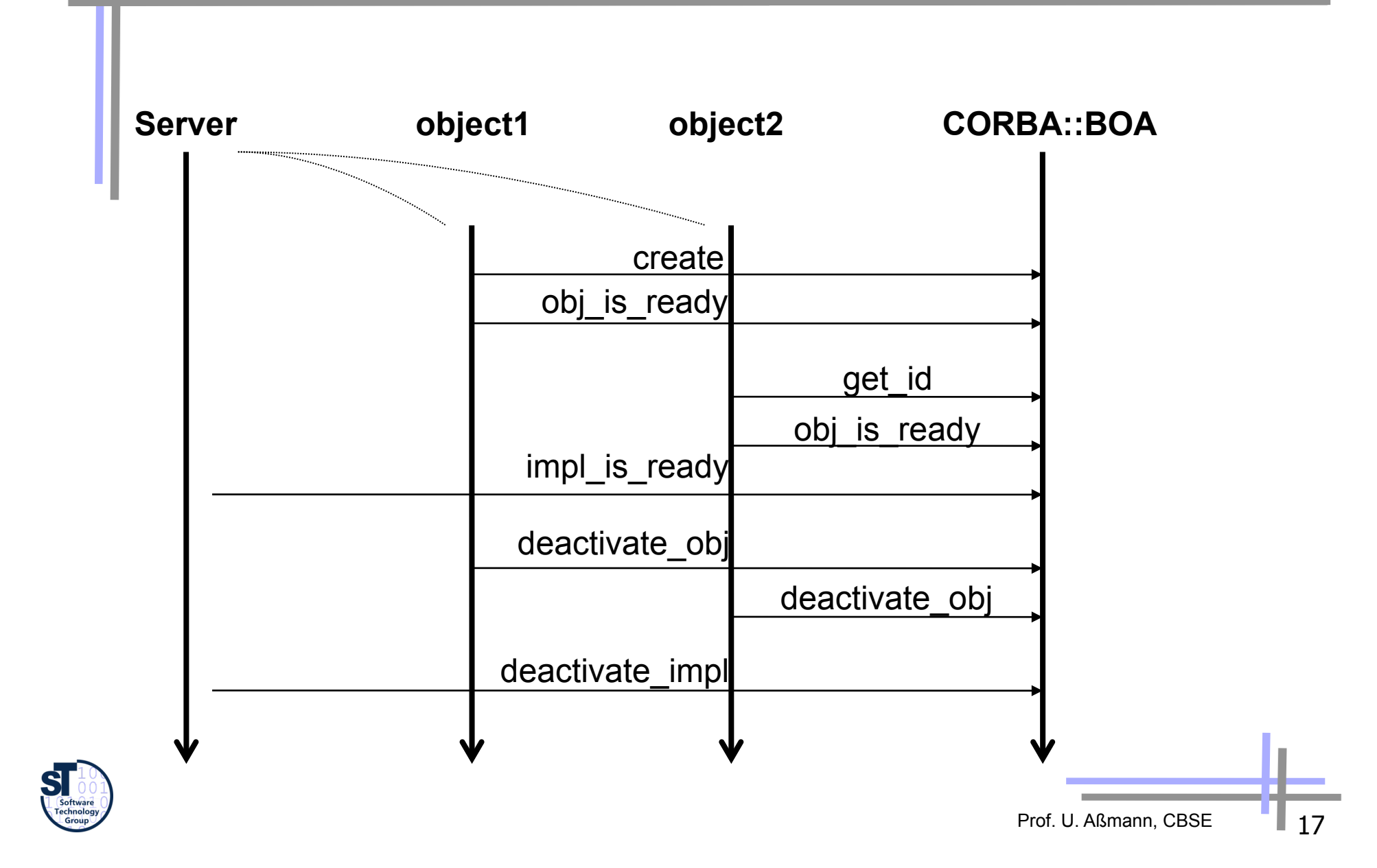

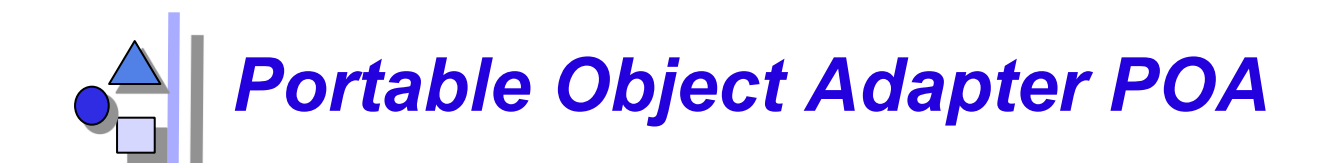

#### **CORBA::POA**

**create\_POA find\_POA create\_reference dispose set\_exception impl\_is\_ready obj\_is\_ready change\_implementation activate\_object deactivate\_object** 

- ► The POA is a evolution of the BOA in CORBA 3.0
	- One per server, serving many objects
	- Nested POAs possible, with nested name spaces
- ► User policies for object management
	- **User-written instance managers for** management of object instances

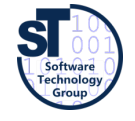

### *Object Adapters Support Different Server Life-Time Models*

- ► **Common server process (shared server)** 
	- Several objects reside in one process on the server; the BOA initializes them as threads with common address space (common apartment)
		- deactivate impl, impl\_ is\_ready, obj\_ is\_ready are mapped directly to thread functions

#### ► **Separate server process (unshared server)**

For every object an own process

#### ► **Server-per-request (session server)**

- Every request generates a new process
- Similar to Session EJB

#### ► **Persistent server**

- Another application stores the objects (e.g., a data base).
- The BOA passes on the queries
- **Similar to Entity Bean**

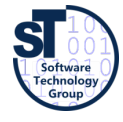

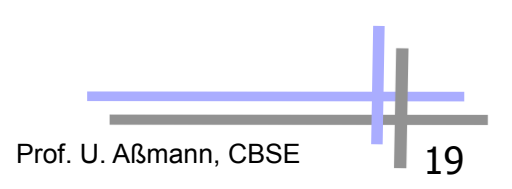

# *Callback Connectors with the Callback Service*

- The Callback pattern is a simplified Observer pattern
	- Registration and notification, but not status update
- Callback function registration
	- Register a procedure variable, a closure (procedure variable with arguments), or a reference to an object at the subject, the server
- Callback works for all languages, not only object-oriented ones

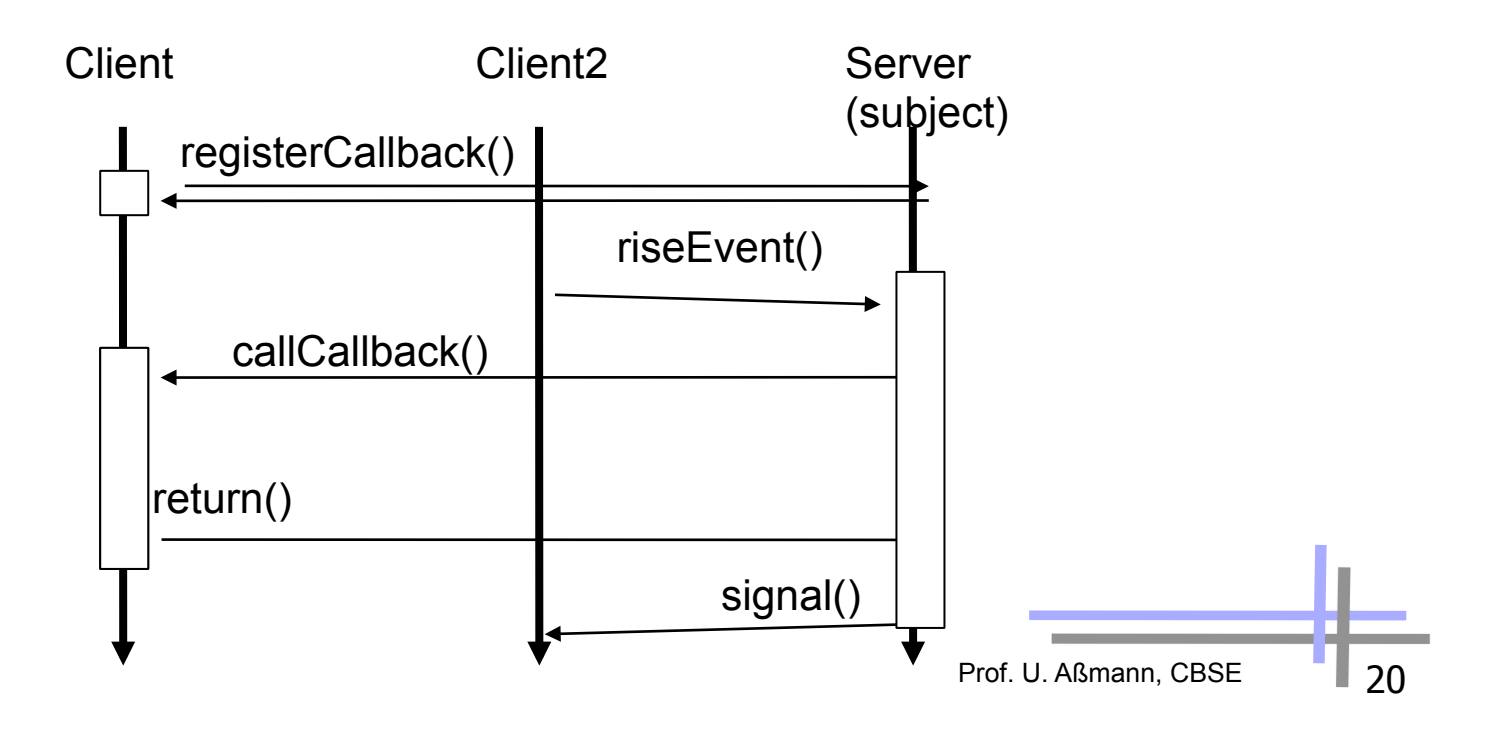

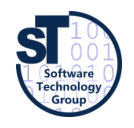

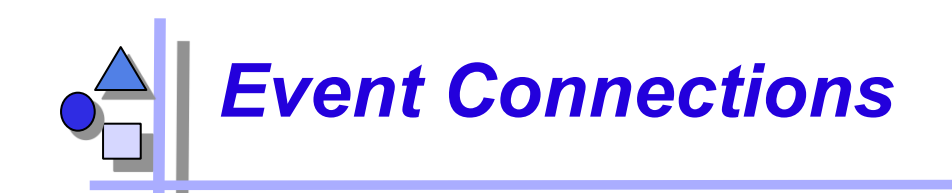

- Most flexible way of communication (also called messages)
	- Asynchronous communication
	- Works for every CORBA language
- Receiver models
	- **Unicast: one receiver**
	- **Multicast: many receivers**
	- **Dynamically** varying receivers
- Push model: PushConsumer/PushSupplier: object delivers event with push, event is shipped automatically
- **Pull model:** PullSupplier/PullConsumer: object waits for event with pull
	- Synchronous or asynchronous
	- Untyped generic events, or typed by IDL
- **Event channels** as intermediate buffers
	- Channels buffer, filter, and map of pull to push
	- Advantage:
		- . Asynchronous Working in the Web (with IIOP and dynamic Call)
		- . Attachment of legacy systems interesting for user interfaces, network computing etc.
	- Disadvantage: Very general interface

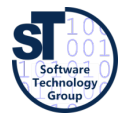

## *11b.2.1 Dynamic Call Connector (Request Broking)*

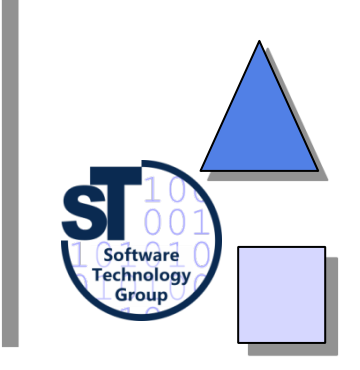

CBSE, © Prof. Uwe Aßmann 22

## *Dynamic Call Connector (Request Broking)*

- ► CORBA *dynamic call* is a *symbolic call*, i.e., a reflective call with a symbolic name and arguments
	- Without knowing that the service exists
	- Services can be dynamically exchanged, brought into the play a posteriori
	- Without recompilation of clients, nor regeneration of stubs
	- Binding of names to adresses is dynamic
- Requires descriptions of semantics of service components
	- For identification of services
		- . Metadata (descriptive data): catalogues of components (interface repository, implementation repository)
		- . Property service (later)
- $\triangleright$  and a mediator, that looks for services: the ORB

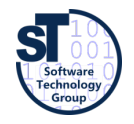

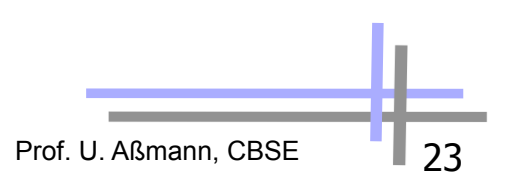

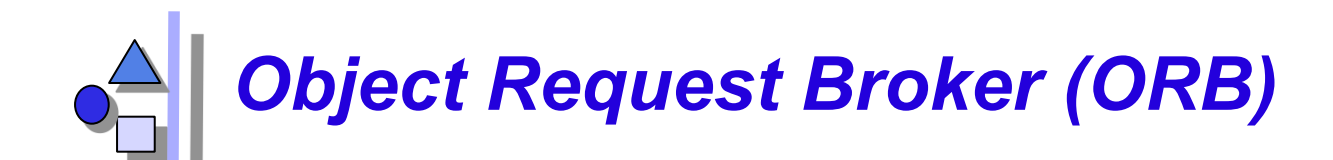

#### **CORBA::ORB**

**init object\_to\_string string\_to\_object BOA\_init list\_initial\_services resolve\_initial\_references get\_default\_context create\_environment** 

**....** 

- $\blacktriangleright$  For a dynamic call, the ORB must be involved
- ► The ORB is a *mediator* (design pattern) between client and server
	- Hides the the environment from clients
	- Can talk to other ORBs, also on the web

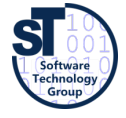

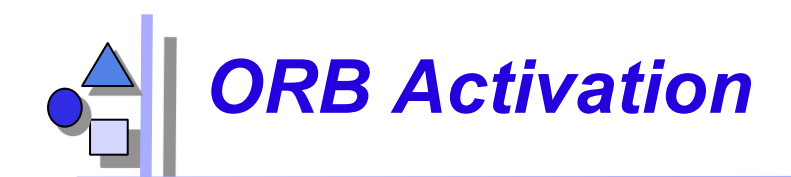

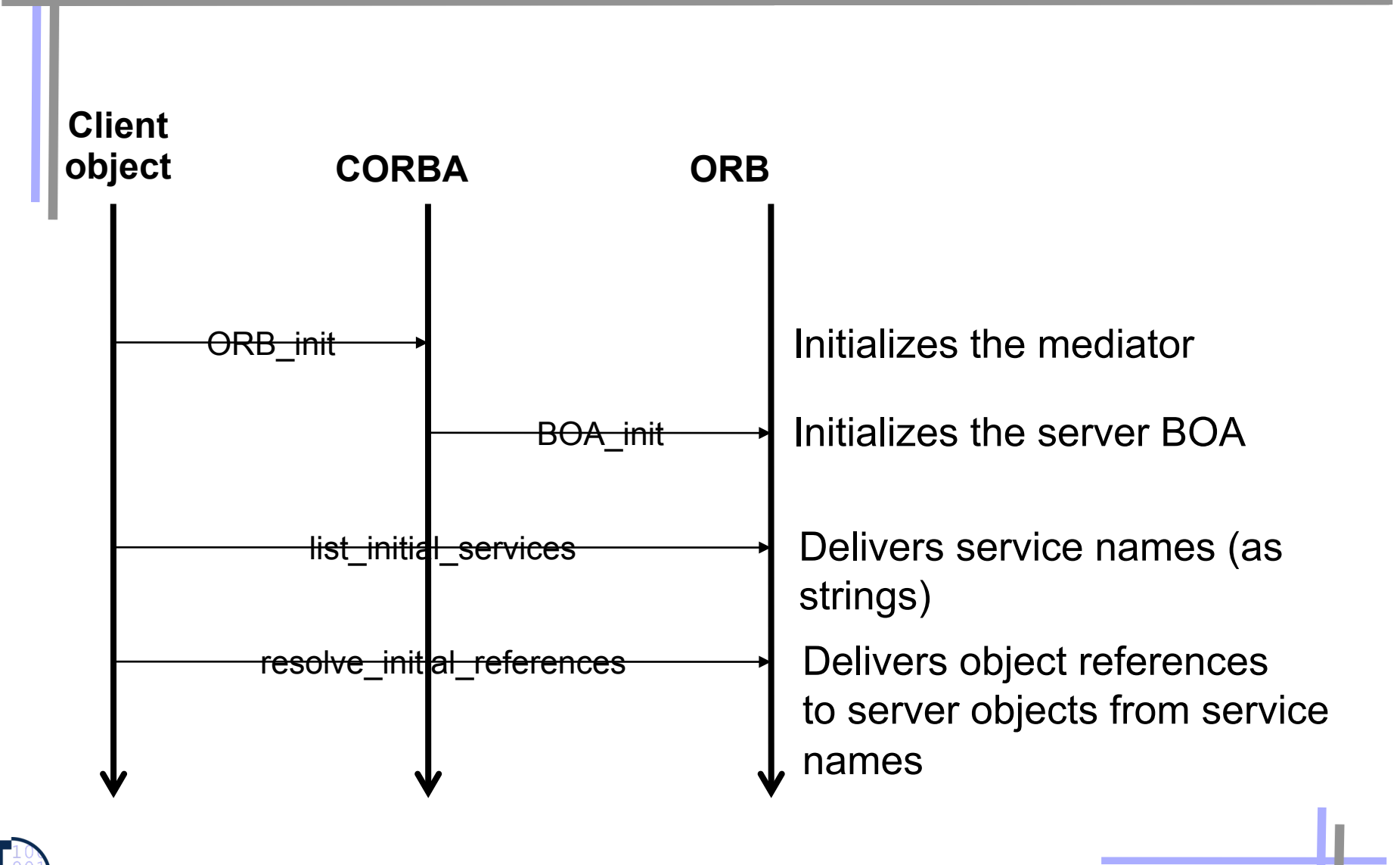

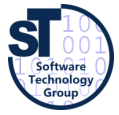

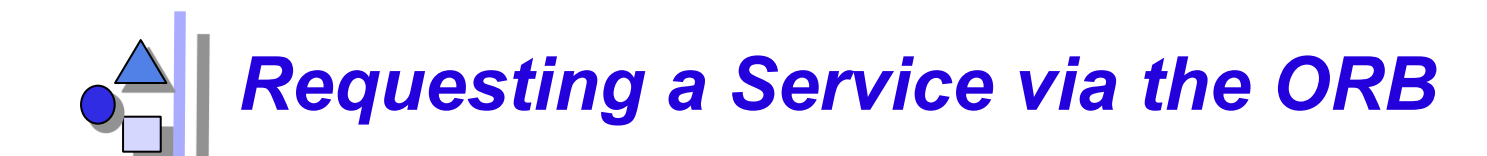

#### **CORBA::ORB**

**// dynamic call create\_list create\_operation\_list add\_item add\_value invoke poll\_response send get\_response delete** 

**....** 

- ► Reflective calls
	- **Building a call object (Request)**

Prof. U. Aßmann, CBSE 76

- **Adding arguments**
- Invoking
- Polling, reading

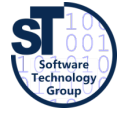

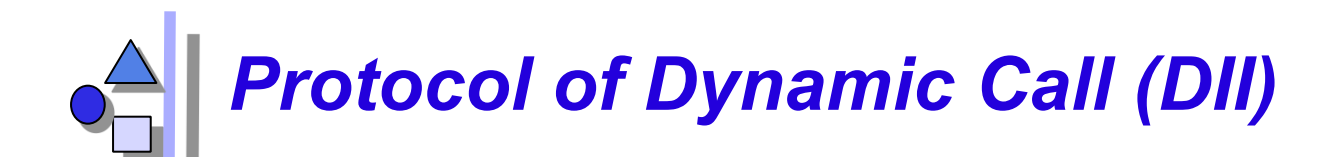

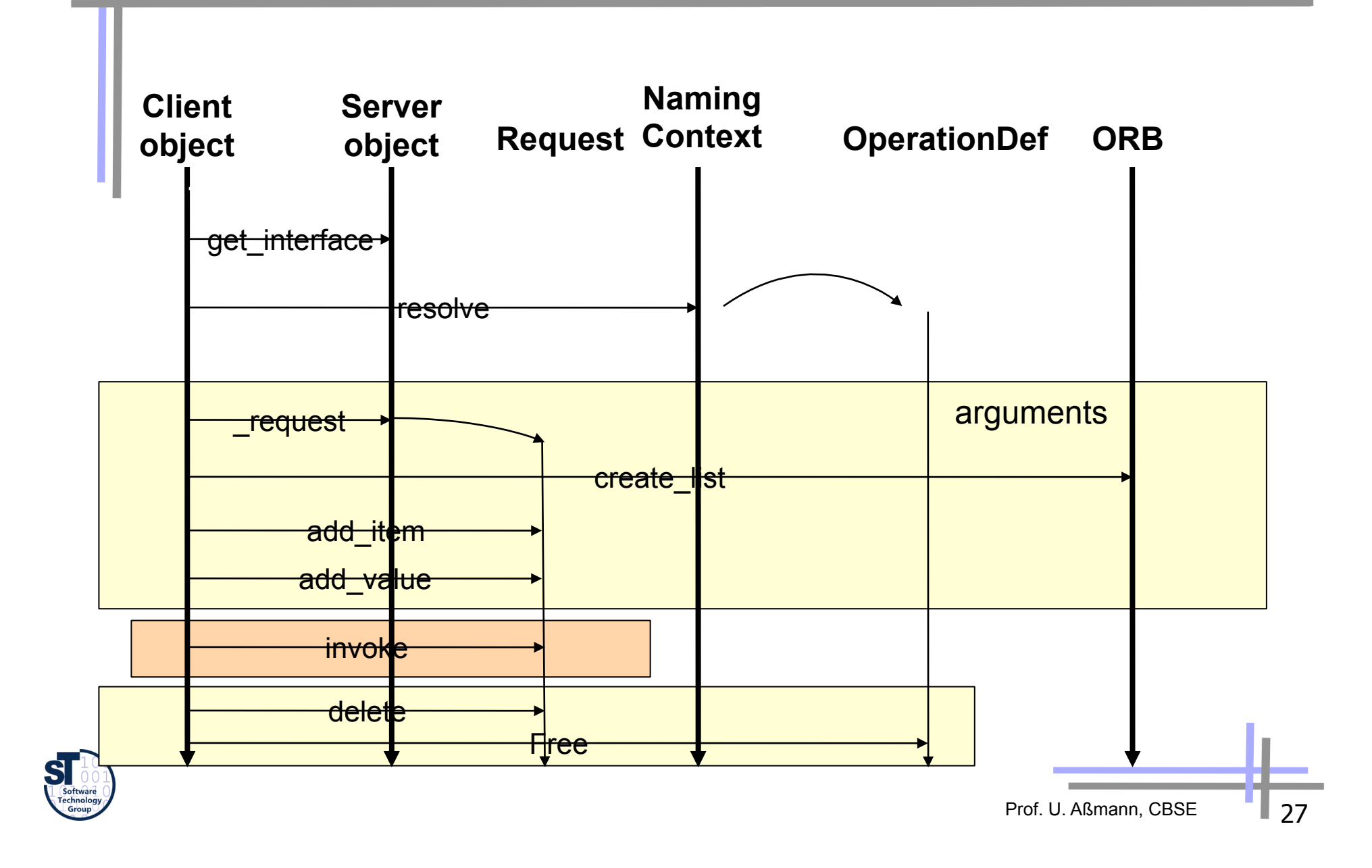

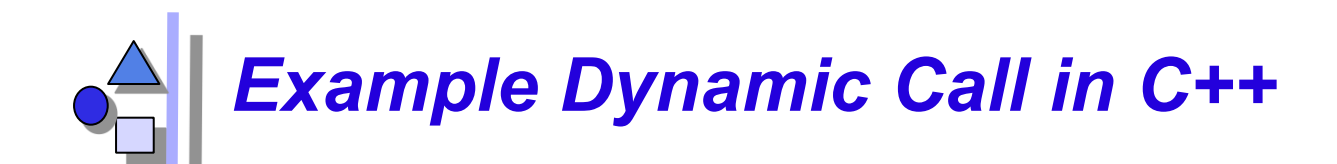

#### **// Wow, a complex protocol!!**

```
CORBA::ORB_ptr orb; 
main(int argc, char* argv[]) { 
 orb= CORBA::ORB_init(argc,argv, ORBID); 
 // alternative description of service 
 CosNaming::NamingContext_ptr naming= 
     CosNaming::NamingContext::_narrow( 
       ::resolve_initial_references
("NameService")); 
 CORBA::Object_ptr obj; 
 try { 
    obj= naming->resolve(mk_name("dii_smpl")); 
 } catch (CORBA::Exception) { 
    cerr << "not registered" << endl; exit(1); } 
// construct arguments 
 CORBA::Any val1; val1 <<= (CORBA::Short) 123; 
 else { 
 CORBA::Any val2; val2 <<= (CORBA::Short) 0;
```

```
 CORBA::Any val3; val3 <<= (CORBA::Short) 456; 
}
```
 **// Make request (short form) CORBA::Request\_ptr rq= obj->\_request("op"); // Create argument list rq->arguments() = orb->create\_list(); rq->arguments()->add\_value("arg1",val1,CORBA::ARG\_IN); rq->arguments()->add\_value("arg2",val2,CORBA::ARG\_OUT); rq->arguments()->add\_value("arg3",val3,CORBA::ARG\_INOUT); // Start request (synchronously) cout << "start request" << endl;** 

#### **rq->invoke();**

```
 // analyze result 
 CORBA::Short rslt ; 
 if (*(rq->result()->value()) >>= rslt) { 
   // Analyze the out/inout-prameters (arg1 has index 0) 
   CORBA::Short _arg2, _arg3; 
   *(rq->arguments()->item(1)->value()) >>= _arg2; 
   *(rq->arguments()->item(2)->value()) >>= _arg3; 
  cout << " arg2=" << arg2 << " arg3=" << arg3
     << " return= " << rslt << endl; } 
   cout << "result has unexpected type" << endl; }
```
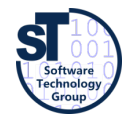

```
DII Invocation in Java (1)
```

```
// Client.java 
// Building Distributed Object Applications with CORBA 
// Infowave (Thailand) Co., Ltd. 
// http://www.waveman.com 
// Jan 1998 
public class Client { 
    public static void main(String[] args) { 
       if (args.length != 2) { 
         System.out.println("Usage: vbj Client <carrier-name> <aircraft-name>");
          return; 
 } 
       String carrierName = args[0]; 
       String aircraftName = args[1]; 
       org.omg.CORBA.Object carrier = null; 
       org.omg.CORBA.Object aircraft = null; 
       org.omg.CORBA.ORB orb = null; 
       try { 
           orb = org.omg.CORBA.ORB.init(args, null); 
       } 
       catch (org.omg.CORBA.systemsxception se) { 
          System.err.println("ORB init failure " + se); 
          System.exit(1); 
       }
```
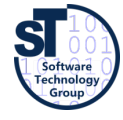

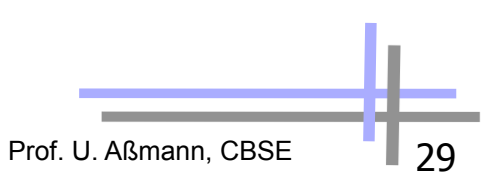

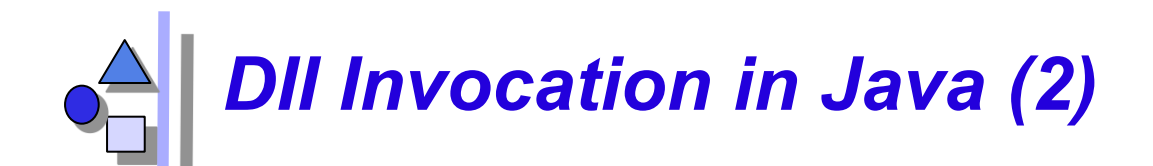

```
{ // scope 
   try { 
     carrier = orb.bind("IDL:Ship/AircraftCarrier:1.0", 
                            carrierName, null, null); 
   } catch (org.omg.CORBA.systemsxception se) { 
     System.err.println("ORB init failure " + se); 
     System.exit(1); 
   } 
   org.omg.CORBA.Request request = carrier._request("launch"); 
   request.add_in_arg().insert_string(aircraftName); 
   request.set_return_type(orb.get_priwithive_tc( 
                                   org.omg.CORBA.TCKind.tk_objref)); 
   request.invoke(); 
   aircraft = request.result().value().extract_Object(); 
} 
{ // scope 
   org.omg.CORBA.Request request = aircraft._request("codeNumber"); 
   request.set_return_type(orb.get_priwithive_tc( 
                                    org.omg.CORBA.TCKind.tk_string)); 
   request.invoke(); 
  String designation = request.result().value().extract string();
   System.out.println("Aircraft " + designation + " is coming your way"); 
}
```
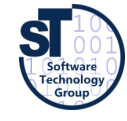

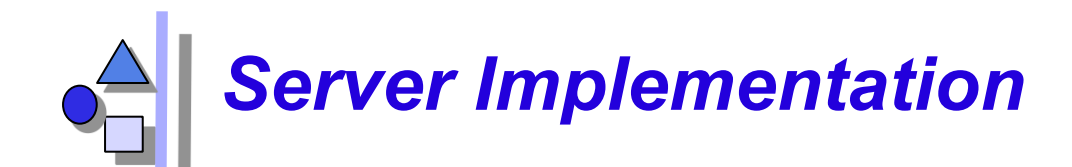

```
// Building Distributed Object Applications with CORBA 
 // Infowave (Thailand) Co., Ltd. 
 // http://www.waveman.com
 // Jan 1998 
public class Server { 
   public static void main(String[] args) { 
     org.omg.CORBA.ORB orb = null; 
     try { 
       orb = org.omg.CORBA.ORB.init(args, null); 
     } catch (org.omg.CORBA.systemsxception se) { 
       System.err.println("ORB init failure " + se); 
       System.exit(1); 
     } 
     org.omg.CORBA.BOA boa = null; 
     try { 
       boa = orb.BOA_init(); 
     } catch (org.omg.CORBA.systemsxception se) { 
       System.err.println("BOA init failure " + se); 
       System.exit(1); 
     } 
     Ship.AircraftCarrier carrier = 
                new AircraftCarrierImpl("Nimitz"); 
                                                          try { 
                                                             boa.obj_is_ready(carrier); 
                                                          } catch (org.omg.CORBA.systemsxception se) { 
                                                             System.err.println( 
                                                                  "Object Ready failure " + se); 
                                                             System.exit(1); 
                                                          } 
                                                          System.out.println( 
                                                                  carrier + " ready for launch !!!"); 
                                                          try { 
                                                             boa.impl_is_ready(); 
                                                          } catch (org.omg.CORBA.systemsxception se) { 
                                                             System.err.println( 
                                                                  "Impl Ready failure " + se); 
                                                             System.exit(1); 
                                                          } 
                                                           } 
                                                           }
```
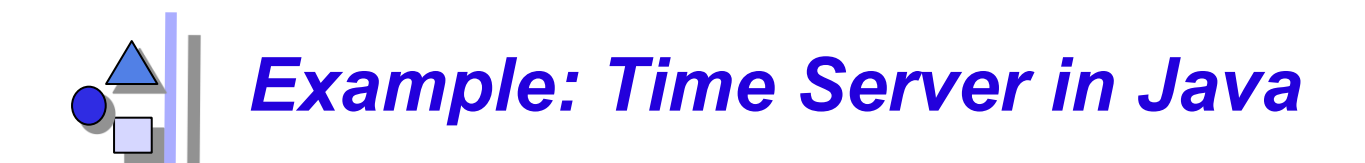

- ► On one machine; 2 address spaces (processes)
- Call provides current time
- ► Contains
	- IDL
	- **Server** 
		- . Starts ORB
		- . Initializes Service
		- . Gives IOR to the output
	- **Client** 
		- . Takes IOR
		- . Calls service

```
// TestTimeServer.idl
```

```
module TestTimeServer{ 
    interface ObjTimeServer{ 
          string getTime(); 
    }; 
};
```
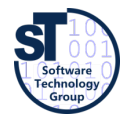

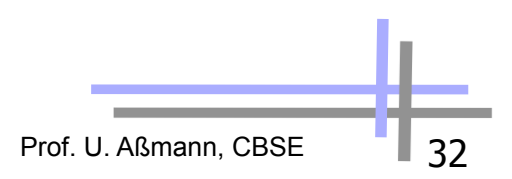

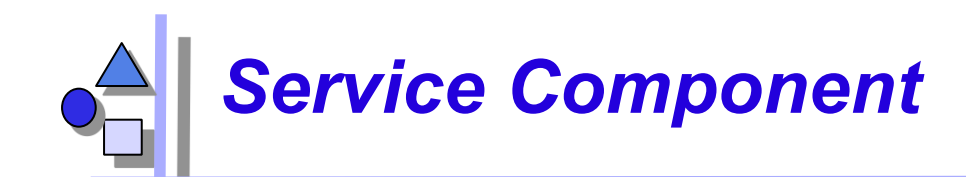

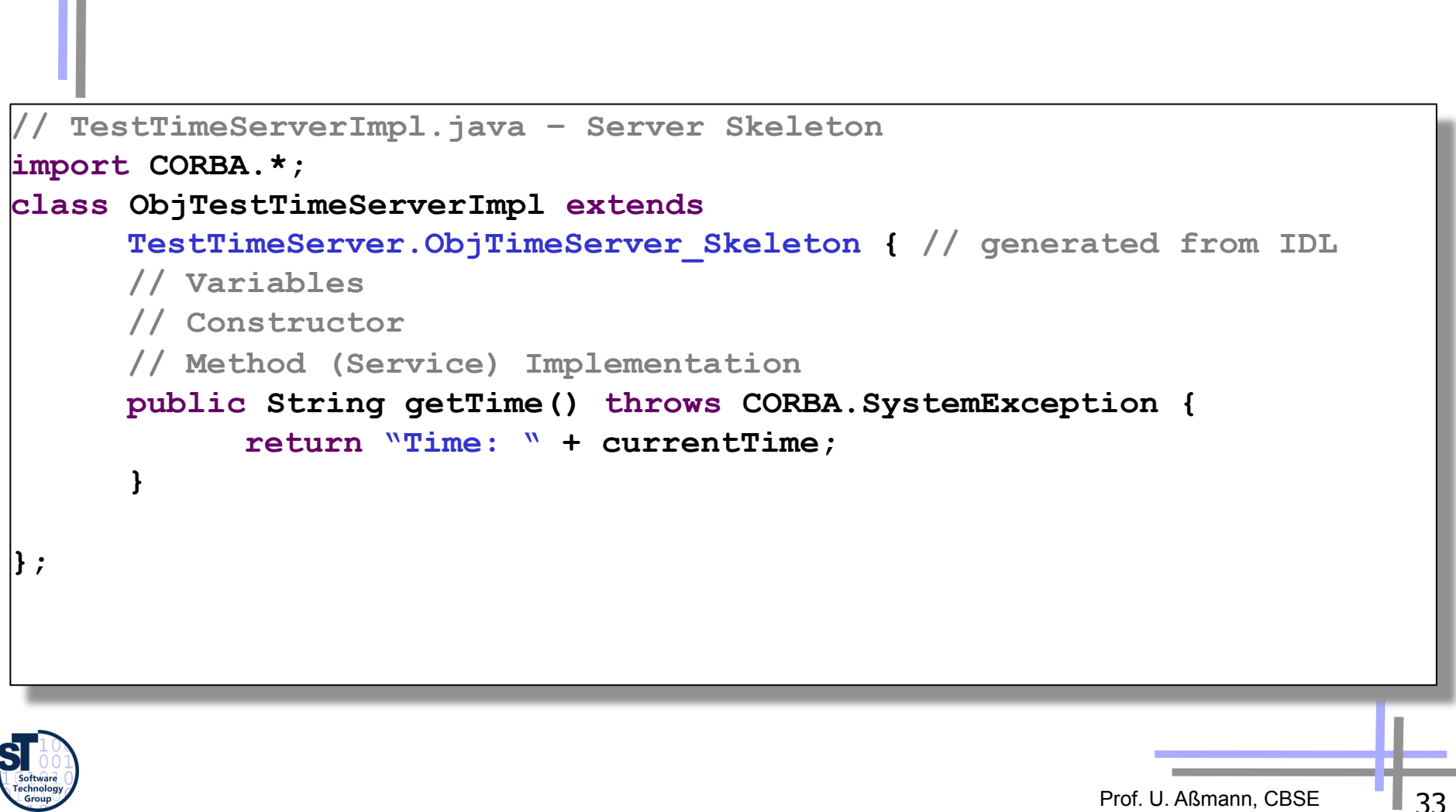

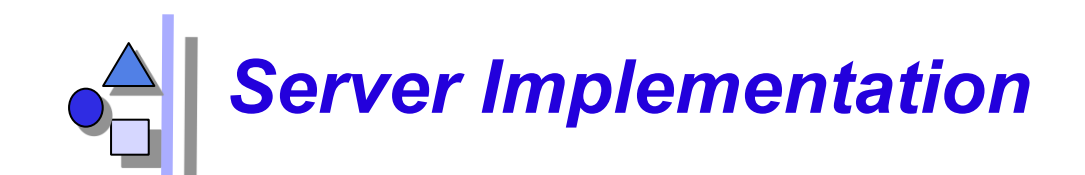

```
// TimeServer_Server.java
import CORBA.*; 
public class TimeServer_Server{ 
      public static void main(String[] argv){ 
            try { 
                   CORBA.ORB orb = CORBA.ORB.init(); 
                   … 
                   ObjTestTimeServerImpl obj = 
                         new ObjTestTimeServerImpl(…); 
                   … 
                   System.out.println(orb.object to string(obj));
             } 
            catch (CORBA.SystemException e){ 
                   System.err.println(e); 
            } 
      } 
};
```
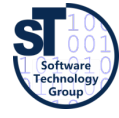

# *Client Implementation (Simpler Protocol)*

```
Prof. U. Aßmann, CBSE 35
   // TimeServer_Client.java
import CORBA.*; 
public class TimeServer_Client{ 
      public static void main(String[] argv){ 
            try { 
                   CORBA.ORB orb= CORBA.ORB.init(); 
                   … 
                   CORBA.object obj = orb.string_to_object(argv[0]); 
                   … 
                   TestTimeServer.ObjTimeServer timeServer = 
                      TestTimeServerImpl.ObjTimeServer_var.narrow(obj); 
                   … 
                   System.out.println(timeServer.getTime()); 
             } 
            catch (CORBA.SystemException e){ 
                   System.err.println(e); 
             } 
      } 
};
```
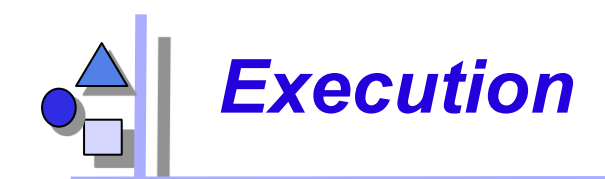

**// starting server C:\> java TimeServer\_Server**

**IOR:00000000000122342435 …** 

**// starting client C:\> java TimeServer\_Client IOR:00000000000122342435 …** 

**Time: 14:35:44** 

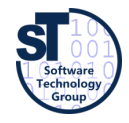

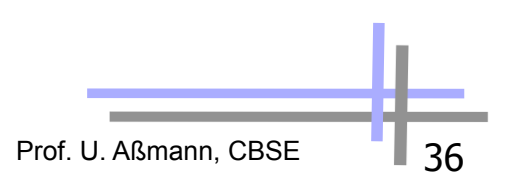
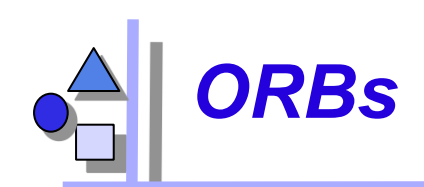

#### ► **Java-based**

- **IBM WebSphere**
- IONA Orbix: In Java, ORBlets possible
- **BEA WebLogic**
- Visibroker (in Netscape)
- Voyager (ObjectSpace) (with Mobile Agents)
- free: JacORB, ILU, Jorba, **DynaORB**

#### ► **C-based**

- **ACE ORB TAO, University** Washington (with trader)
- Linux ORBIT (gnome)
- **Linux MICO**

### ► **Python-based**

- fnorb
- ► **http://www.omg.org**

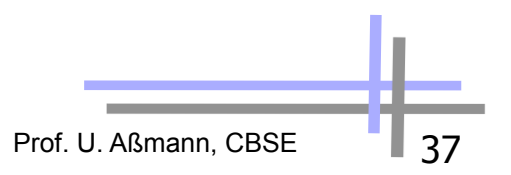

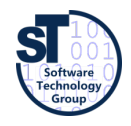

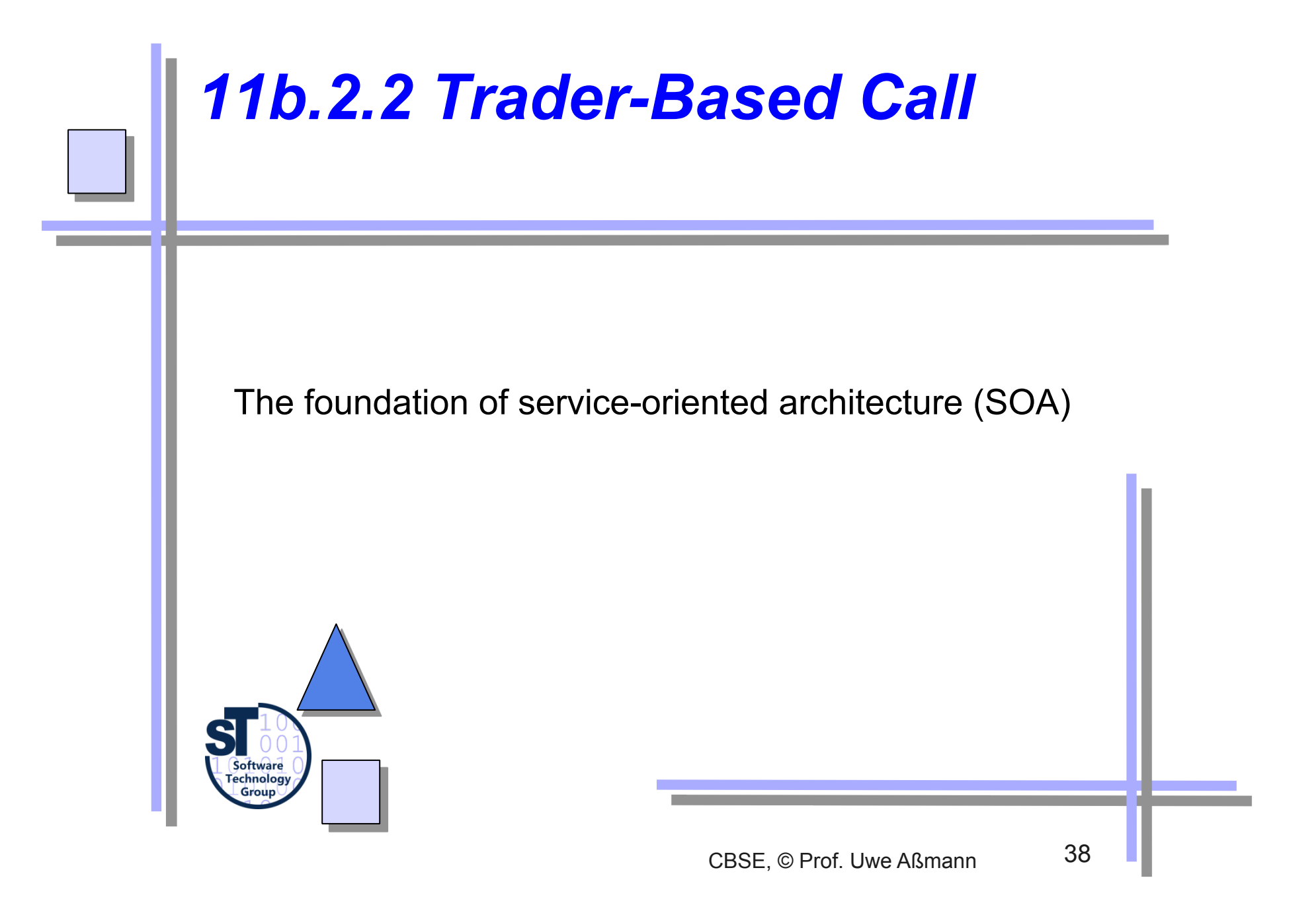

### *Beyond Dynamic Call: Service Call with the Trader Service*

- A service call is a call, not based on naming but on semantic attributes, published properties
	- Requires a yellow page directory of services
- Service-oriented architectures (SOA), requires matchmaking of services
	- The ORB resolves operations still based on naming (with the name service). The trader, however, resolves services without names, only based on properties and policies
- The trader gets offers from servers, containing new services

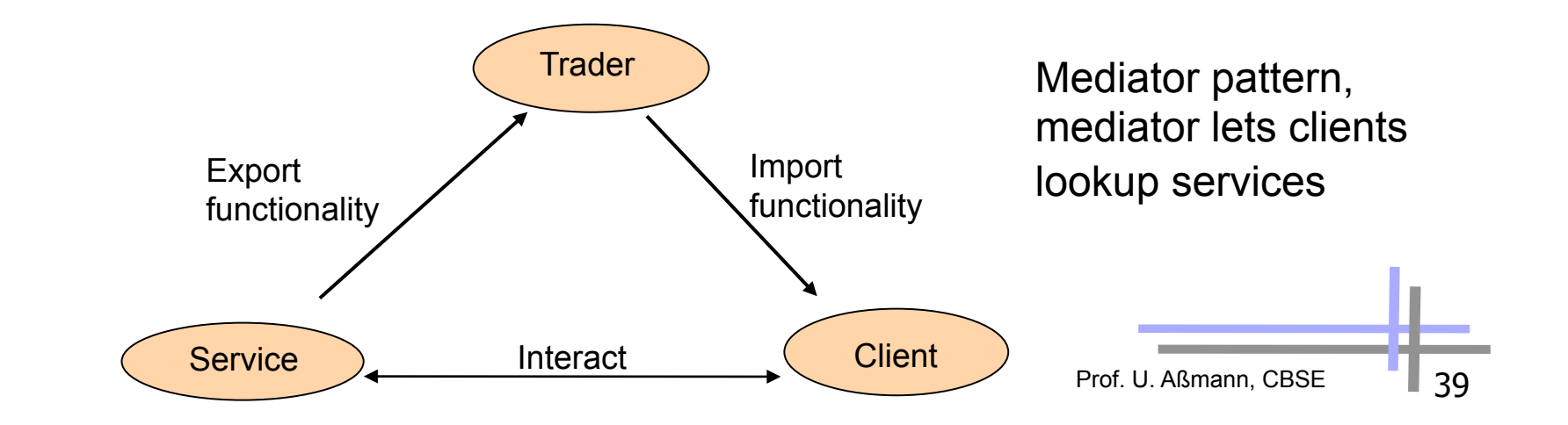

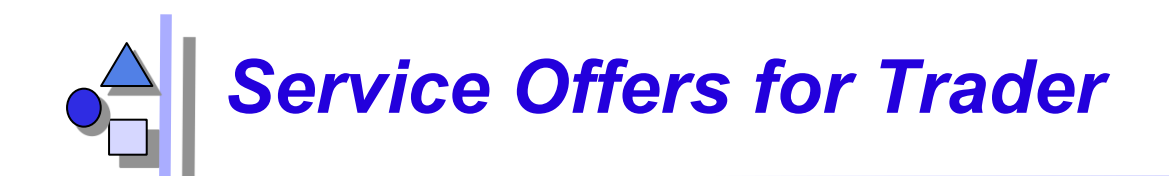

- Service offer (IOR with properties (metadata))
	- Properties describe services
	- Are used by traders to match services to queries
	- not facet-based, one-dimensional
- Dynamic property
	- A property can be queried dynamically by the trader of service
	- The service-object can determine the value of a dynamic property anew
- Matching with the standard constraint language
	- Boolean expressions about properties
	- Numeric and string comparisons

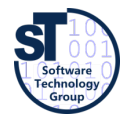

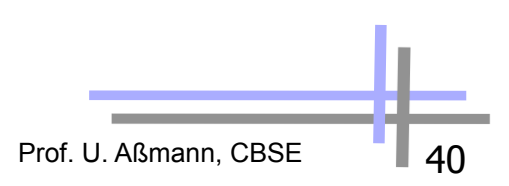

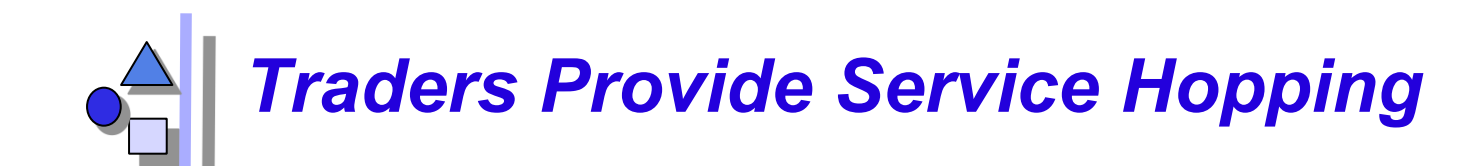

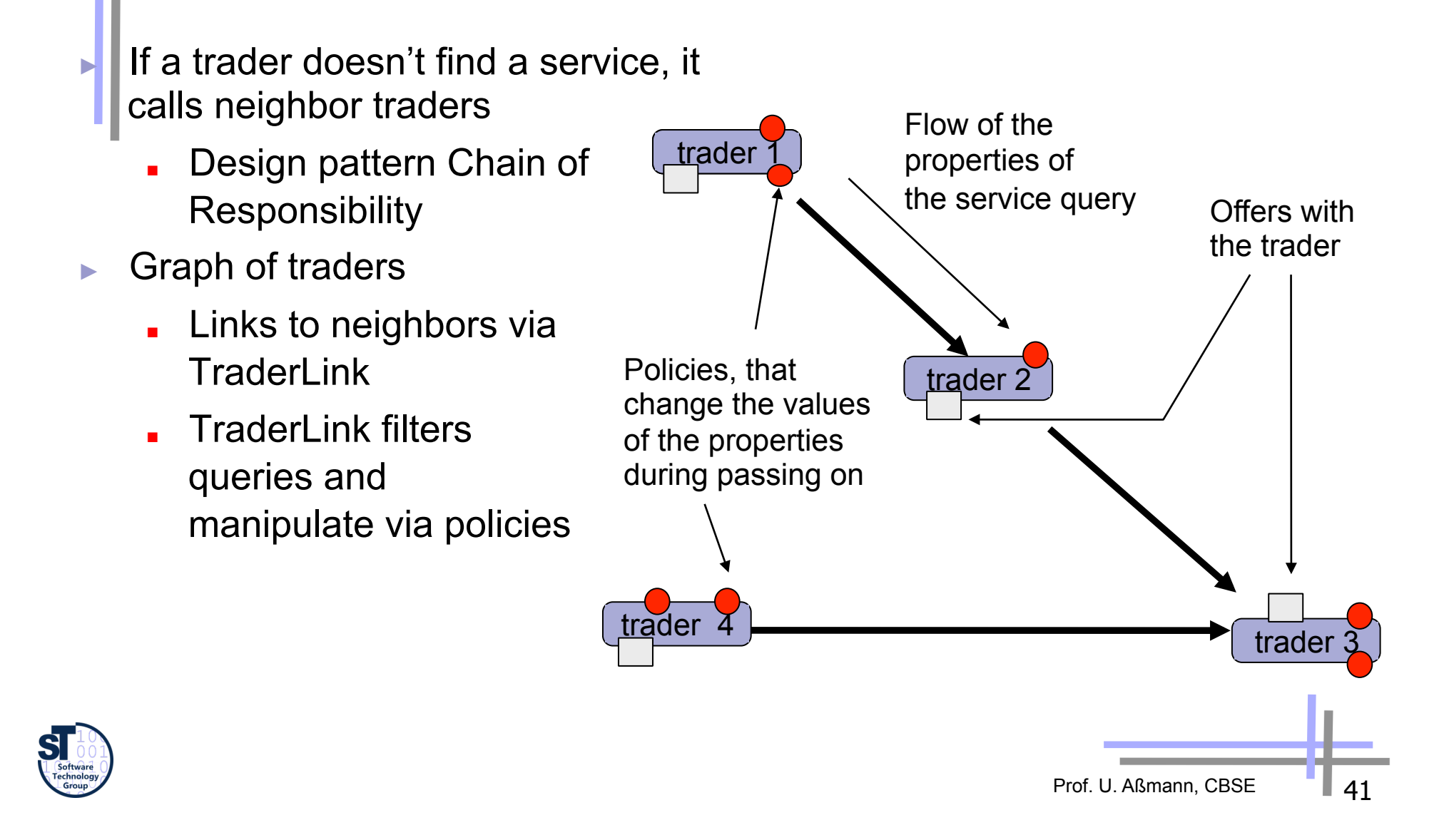

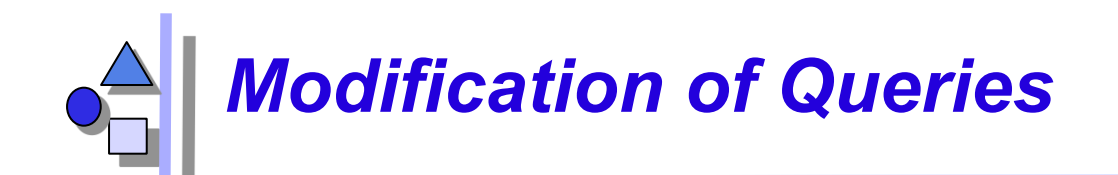

- ► Policies parameterize the behaviour of the traders and the TraderLinks
	- Filters, i.e., values, modifying the queries:
	- **nax** search card: maximum cardinality for the ongoing searches
	- max\_match\_card: maximum cardinality for matchings
	- max hop count: cardinality search depth in the graph

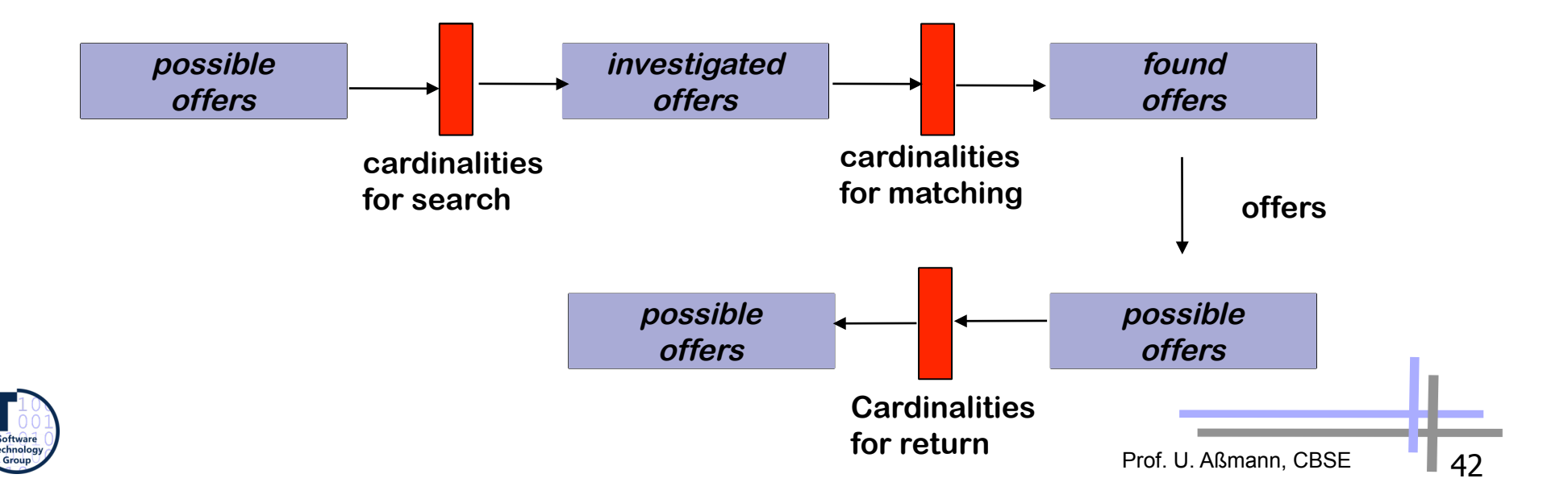

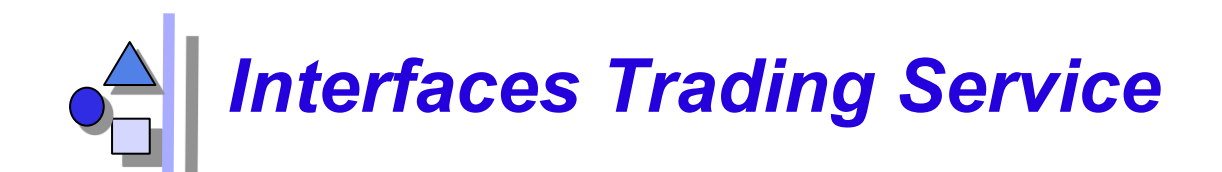

- Basic interfaces
	- Lookup (query)
	- Register (for export, retract, import of services)
	- Admin (info about services)
	- Link (construction of trader graph)
- ► How does a lookup query look like?
	- Lookup.Query(in ServicetypeName, in Constraint,
		- **in PolicySeq, in SpecifiedProperties,**
		- **in howTo, out OfferSequence, offerIterator)**
- ► Unfortunately, no faceted matchmaking possible!

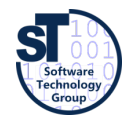

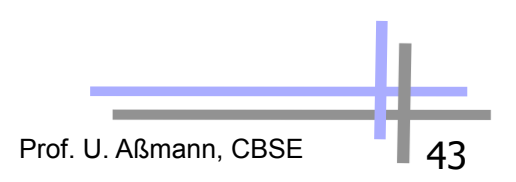

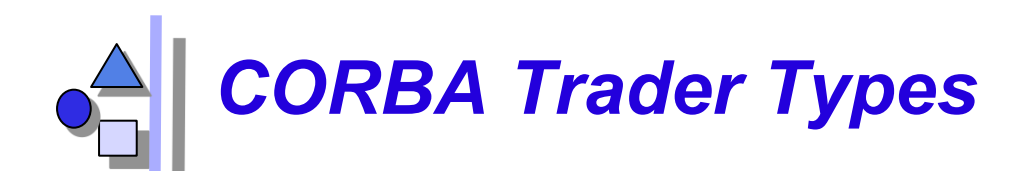

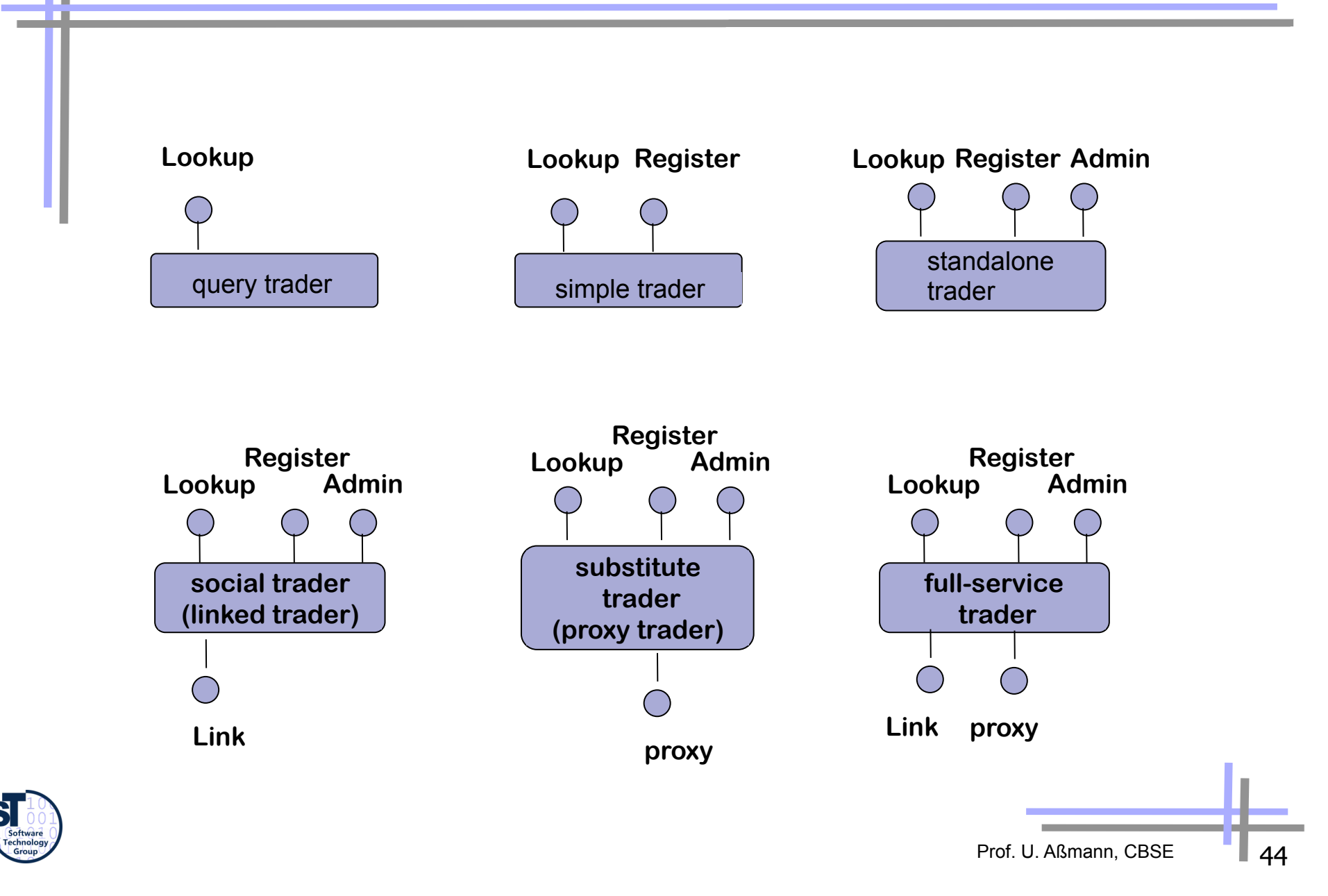

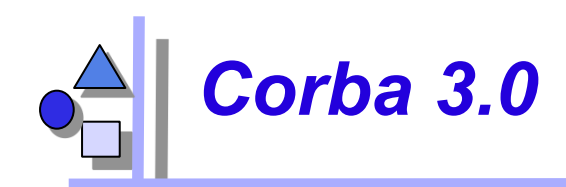

- Provides the well-defined packaging for producing components
	- CORBA Component Model (CCM): similar to EJB
- Message Service MOM: Objects have asynchronous buffered message queues
- Language mappings avoid IDL
	- Generating IDL from language specific type definitions
	- ► C++2IDL, Java2IDL, …
- XML integration (SOAP messages)
- Scripting (CORBA script), a composition language

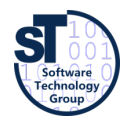

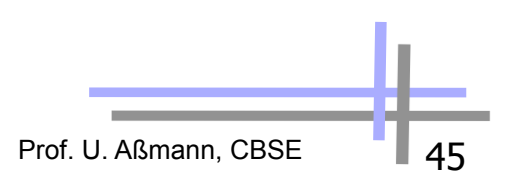

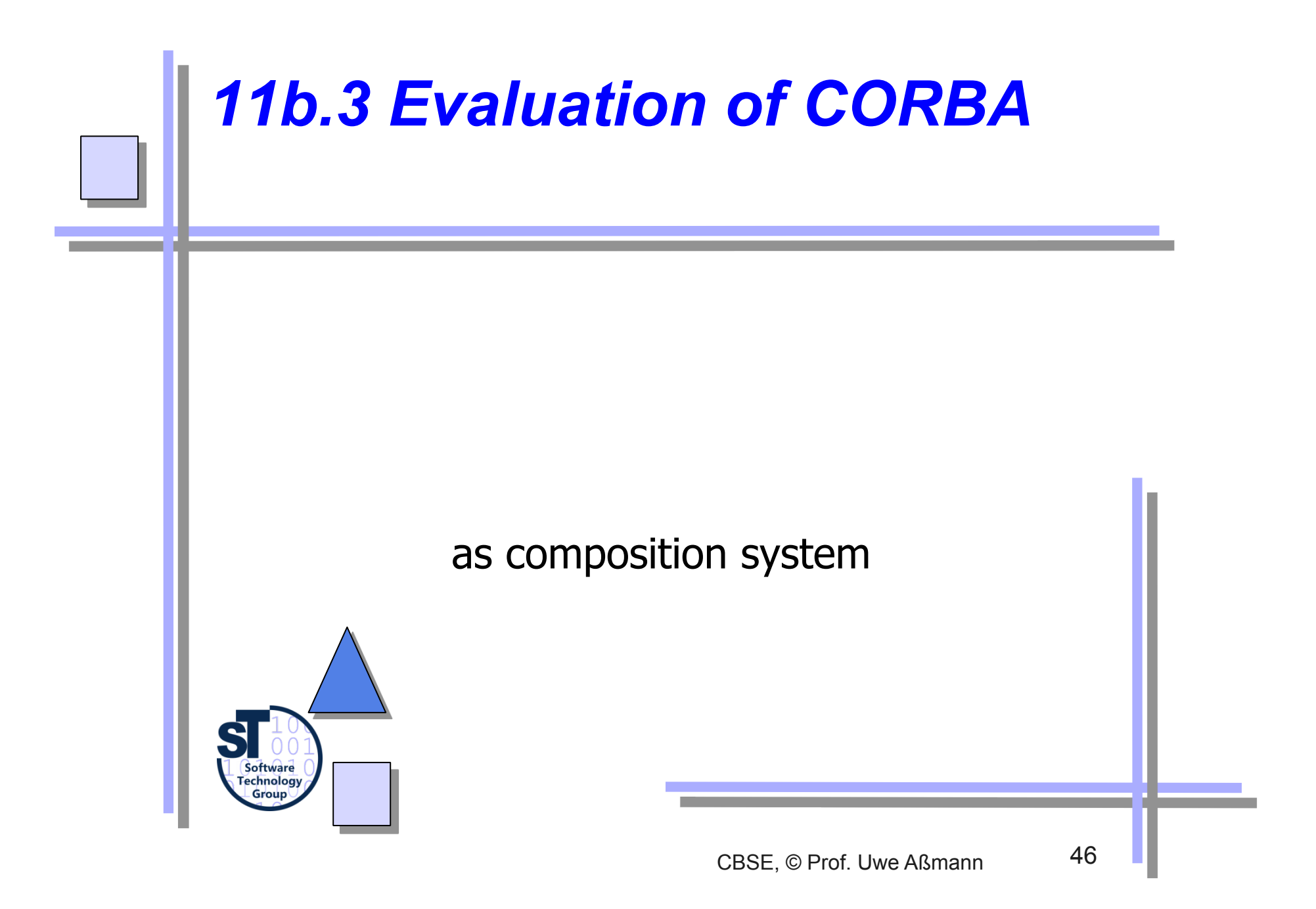

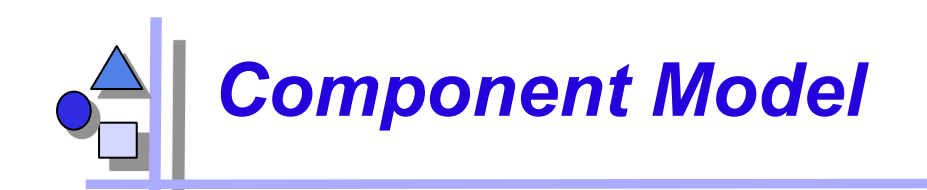

- Mechanisms for secrets and transparency: very good
	- Interface and Implementation repository
	- Component language hidden (interoperability)
	- Life-time of service hidden
	- Identity of services hidden
	- Location hidden
- ► No parameterization
- Standardization: quite good!
	- Services, application services are available
	- On the other hand, some standards are FAT
	- Technical vs. application specific vs business components:
	- .. but for business objects, the standards must be extended (vertical facilities) (thats´s where the money is)

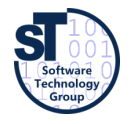

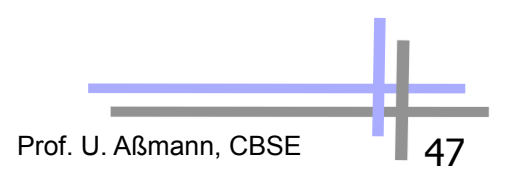

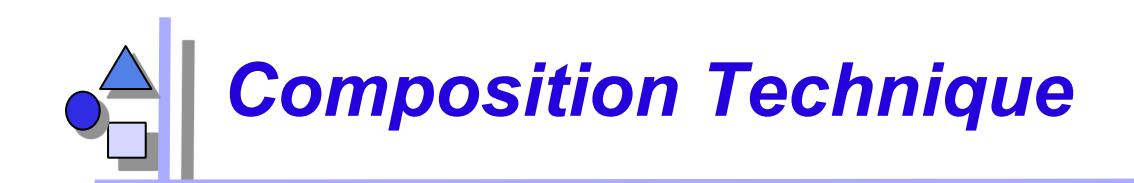

- Mechanisms for connection
	- Mechanisms for adaptation
		- . Stubs, skeletons, server adapters
	- Mechanisms for glueing: marshalling based on IDL
- Mechanisms for aspect separation
	- Multiple interfaces per object
		- . Facade classes/objects (design pattern facade)
- Nothing for extensions
- Mechanisms for meta-modeling
	- Interface Repositories with type codes
	- Implementation repositories
	- Dynamic call and traded call are reflective and introspective
- **Scalability** 
	- Connections cannot easily be exchanged (except static local and remote call)

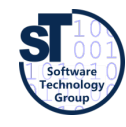

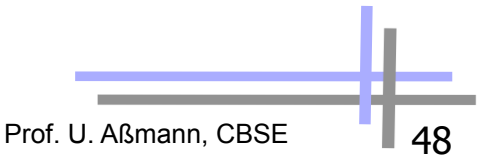

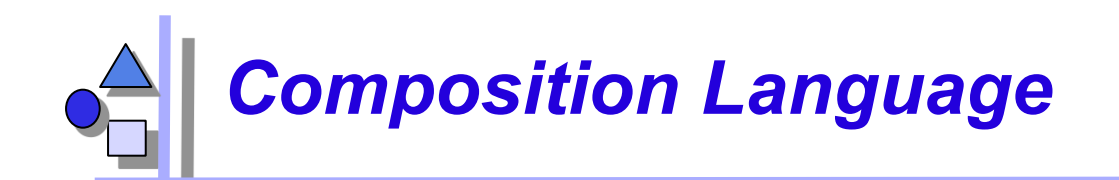

Weak: CORBA scripting provides the a facility to write glue code, but only black-box composition

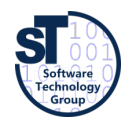

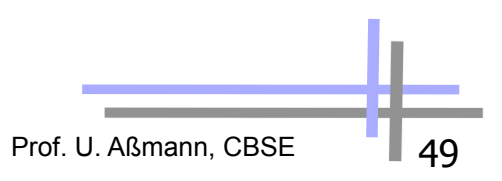

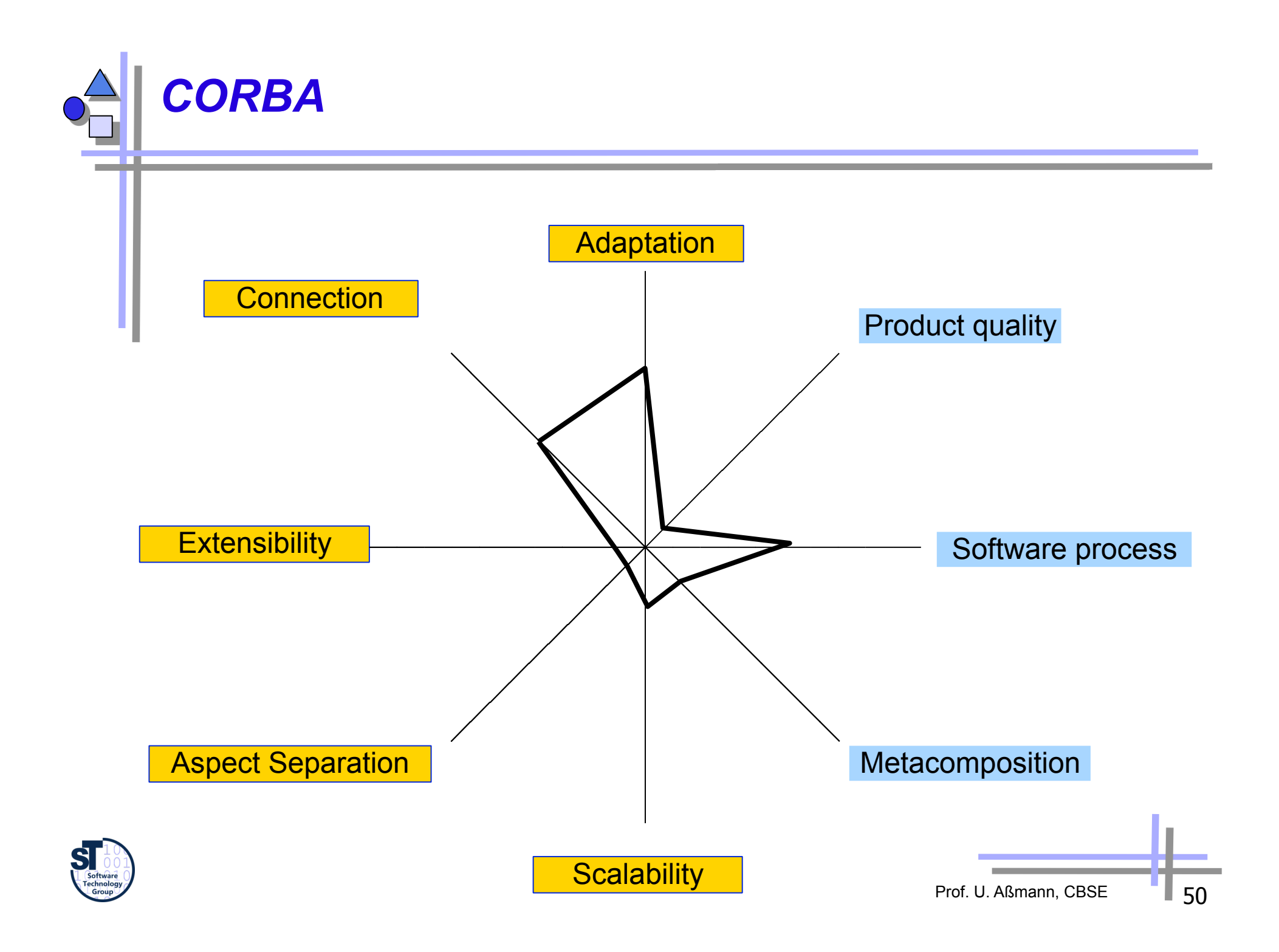

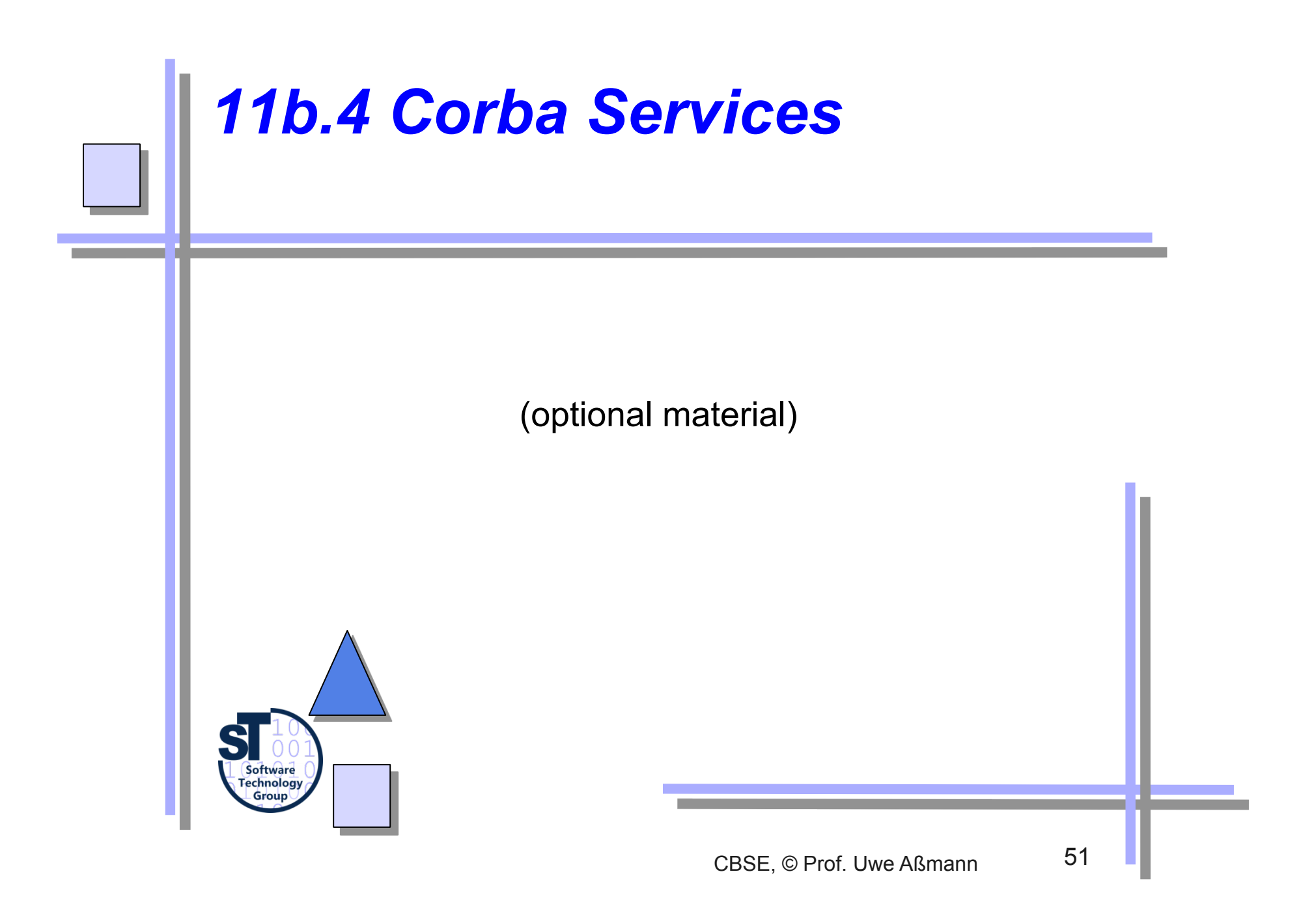

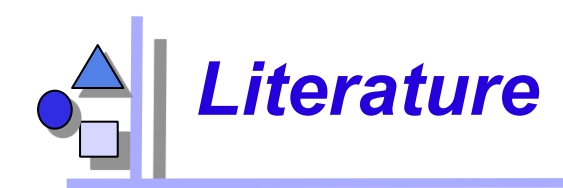

- OMG. CORBA services: Common Object Service Specifications. http://www.omg.org.
- OMG: CORBAfacilities: Common Object Facilities Specifications.

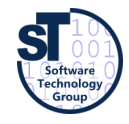

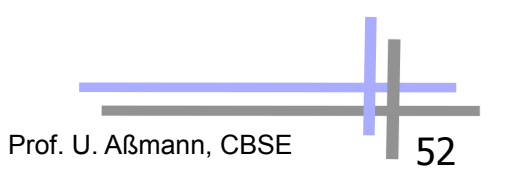

## *Overview on Corba Services*

- Services provide functionality a programming language might not provide (e.g, Cobol, Fortran)
- 16+ standardized service interfaces (i.e., a library)
	- Standardized, but status of implementation different depending on producer
- Object services
	- Deal with features and management of objects
- ► Collaboration services
	- Deal with collaboration, i.e., object contexts
- ► Business services
	- Deal with business applications
- The services serve for criterion M-3, standardization. They are very important to increase reuse.
	- Remember, they are available for every language, and on distributed systems!

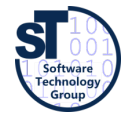

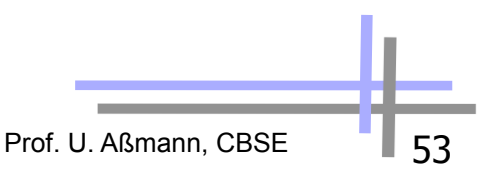

# *Object Services: Rather Simple*

- Name service (directory service)
	- Records server objects in a simple tree-like name space
	- (Is a simple component system itself)
- Lifecycle service (allocation service)
	- Not automatic: semantics of deallocation undefined
- Property service (feature service for objects)
- Persistency service (storing objects in data bases)
- Relationship service to build interoperable relations and graphs
	- Support of standard relations reference, containment
	- Divided in standard roles contains, containedIn, references, referenced
- Container service (collection service)

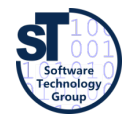

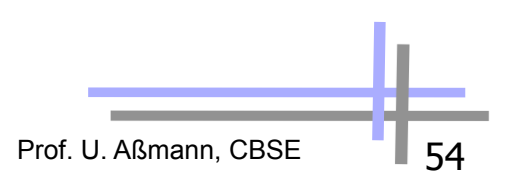

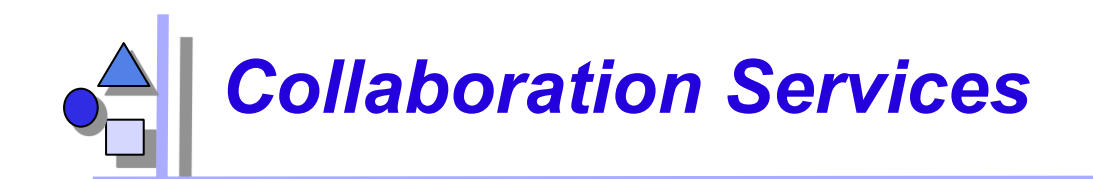

- Communication services
	- Resemble connectors in architecture systems, but cannot be exchanged to each other
	- Event service
		- push model: the components push events into the event channel
		- . pull model: the components wait at the channel and empty it
	- Callback service
- **Parallelism** 
	- Concurreny service: locks
	- Object transaction service, OTS: Flat transactions on object graphs
		- . Nested transactions?

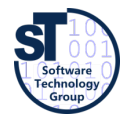

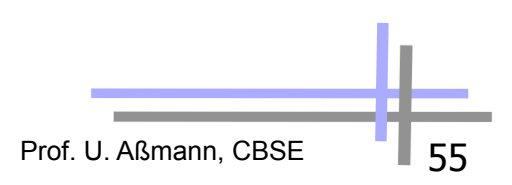

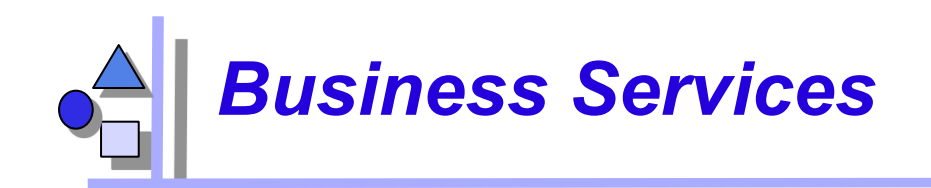

- Trader service
	- Yellow Pages, localization of services
- Query service
	- Search for objects with attributes and the OQL, SQL (ODMG-93)
- ► Licensing service
	- **For application providers (application servers)**
	- License managers
- ► Security service
	- Use of SSL and other basic services

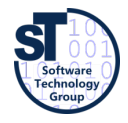

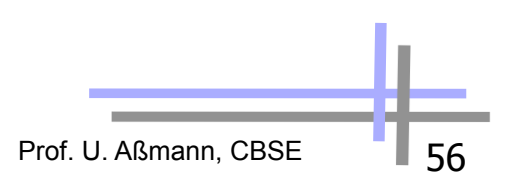

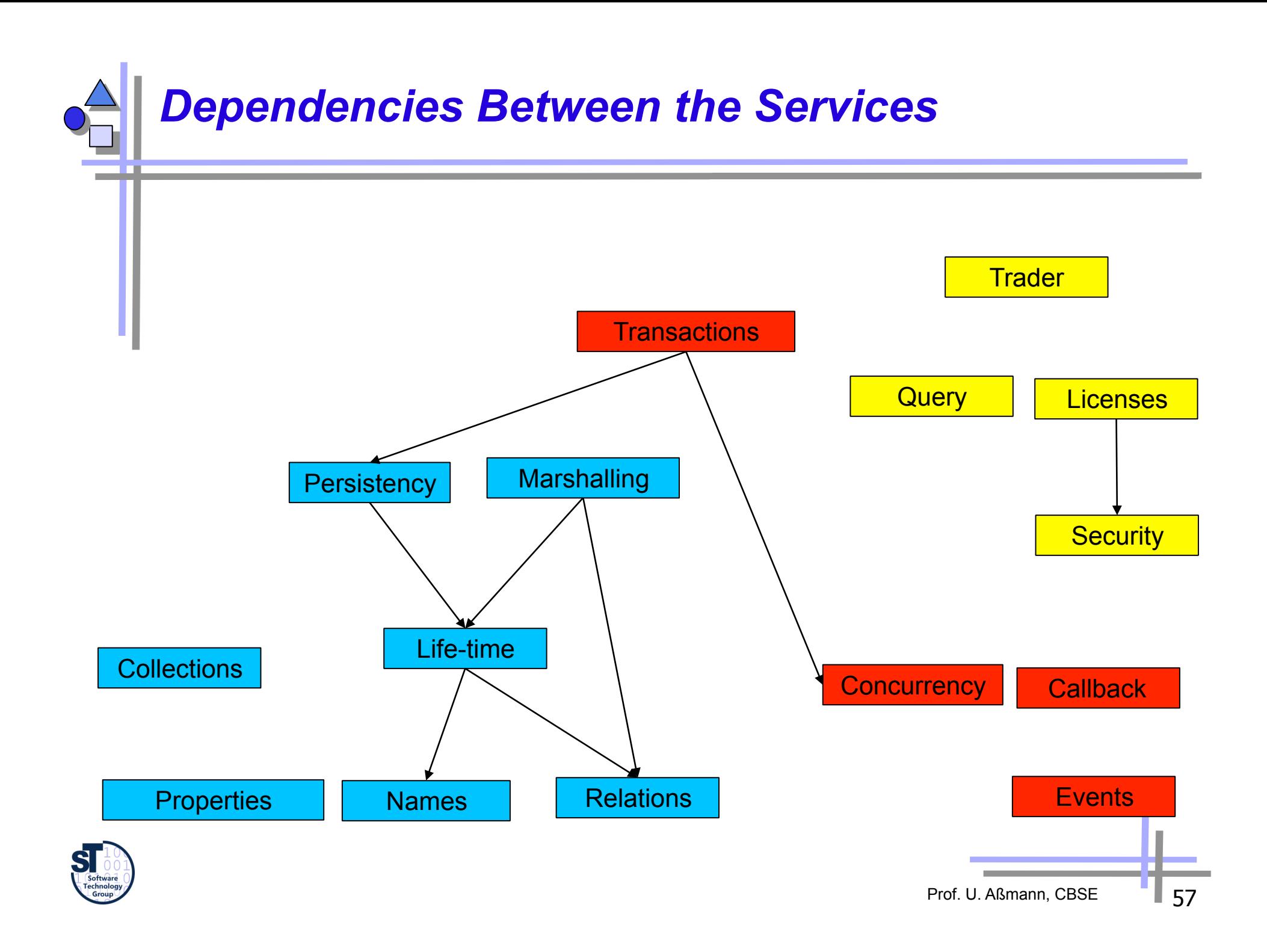

# *Object Services: Names*

- Binding of a name associates a name to an object in a name space (directory, scope, naming context)
	- A name space is an associative array with a set of bindings of names to values
	- Namespaces are recursive, i.e., they can reference each other and build name graphs
	- **Others: Active Directory, LDAP**
- The representation of a name is based on abstract syntax, not on the concrete syntax of a operating systemor URL.
	- A name consists of a tuple (Identifier, Kind).
	- The identifier is the real name, the Kind tells how the name is represented (e.g., c\_source, object\_code, executable, postscript,..).
	- For creation of names there is a library (design pattern Abstract Factory).

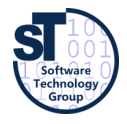

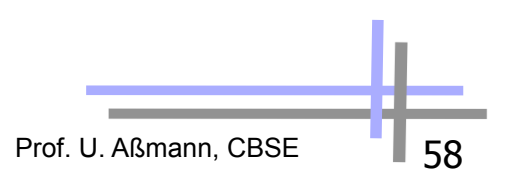

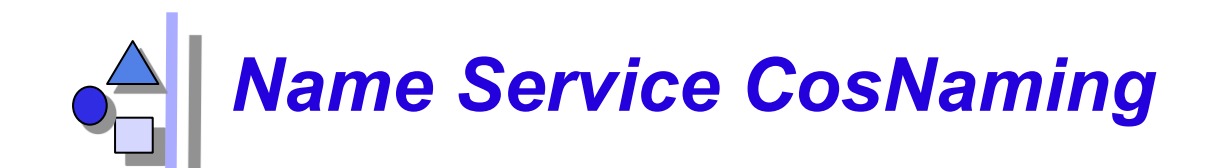

CosNaming::NamingContext

bind(in Name n, in Object obj) // associate a name rebind(in Name n, in Object obj) bind context rebind\_context mk\_name(String s) Object resolve unbind(in Name n) // disassociate a name NamingContext new\_context; NamingContext bind new context(in Name n) void destroy void list(..) \_narrow()

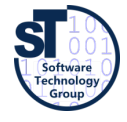

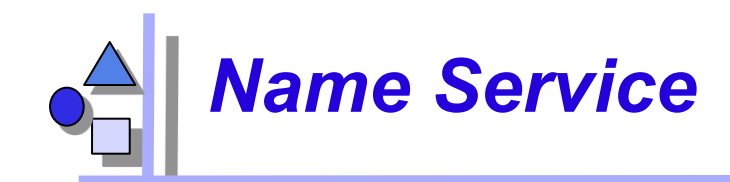

**void bind(in Name n, in Object obj) raises(NotFound, Cannotproceed, InvalidName, AlreadyBoand); void rebind(in Name n, in Object obj) raises(NotFound, Cannotproceed, InvalidName ); void bind\_context(in Name n, in NamingContext nc) raises(NotFound, Cannotproceed, InvalidName, AlreadyBoand ); void rebind\_context(in Name n, in NamingContext nc) raises( NotFound, Cannotproceed, InvalidName ); Name mk\_name(String s); Object resolve(in Name n) raises( NotFound, Cannotproceed, InvalidName ); void unbind(in Name n) raises( NotFound, Cannotproceed, InvalidName ); NamingContext new\_context(); NamingContext bind\_new\_context(in Name n) raises( NotFound, AlreadyBoand, Cannotproceed, InvalidName ); void destroy() raises( NotEmpty ); void list(in unsigned long how\_many, out BindingLis bl, out Bindingeserator bi );** 

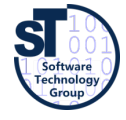

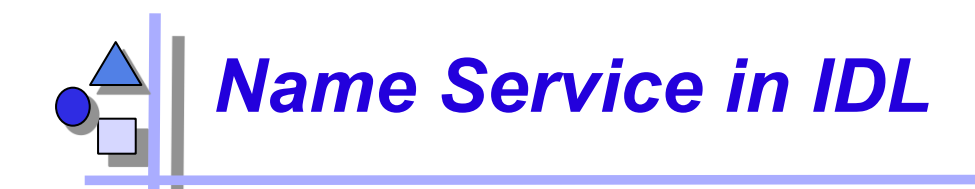

```
module CosNaming{ 
   struct NameComponent { 
     string id; 
     string kind; 
   }; 
   typedef sequence <NameComponent> Name; 
   enum BindingType { nobject, ncontext }; 
   struct Binding { 
     Name binding_name; 
     BindingType binding_type; 
   }; 
 typedef sequence <Binding> BindingList; 

   interface BindingIterator; 
   interface NamingContext { 
     enum NotFoundReason { missing_node, 
       not context, not object };
     exception NotFound { 
       NotFoundReason why; 
      Name rest of name;
     }; 
                                                  exception Cannotproceed { 
                                                    NamingContext cxt; 
                                                   Name rest of name;
                                                  }; 
                                                  exception InvalidName {}; 
                                                  exception AlreadyBoand {}; 
                                                  exception NotEmpty {}; 
                                                  // methods see previous slide 
                                               }; 
                                               interface BindingIterator { 
                                                  boolean next_one(out Binding b); 
                                                  boolean next_n(in unsigned long 
                                                                     how_many, 
                                                                    out BindingLis bl); 
                                                  void destroy(); 
                                               };
```
**…**

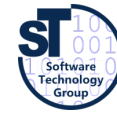

**}** 

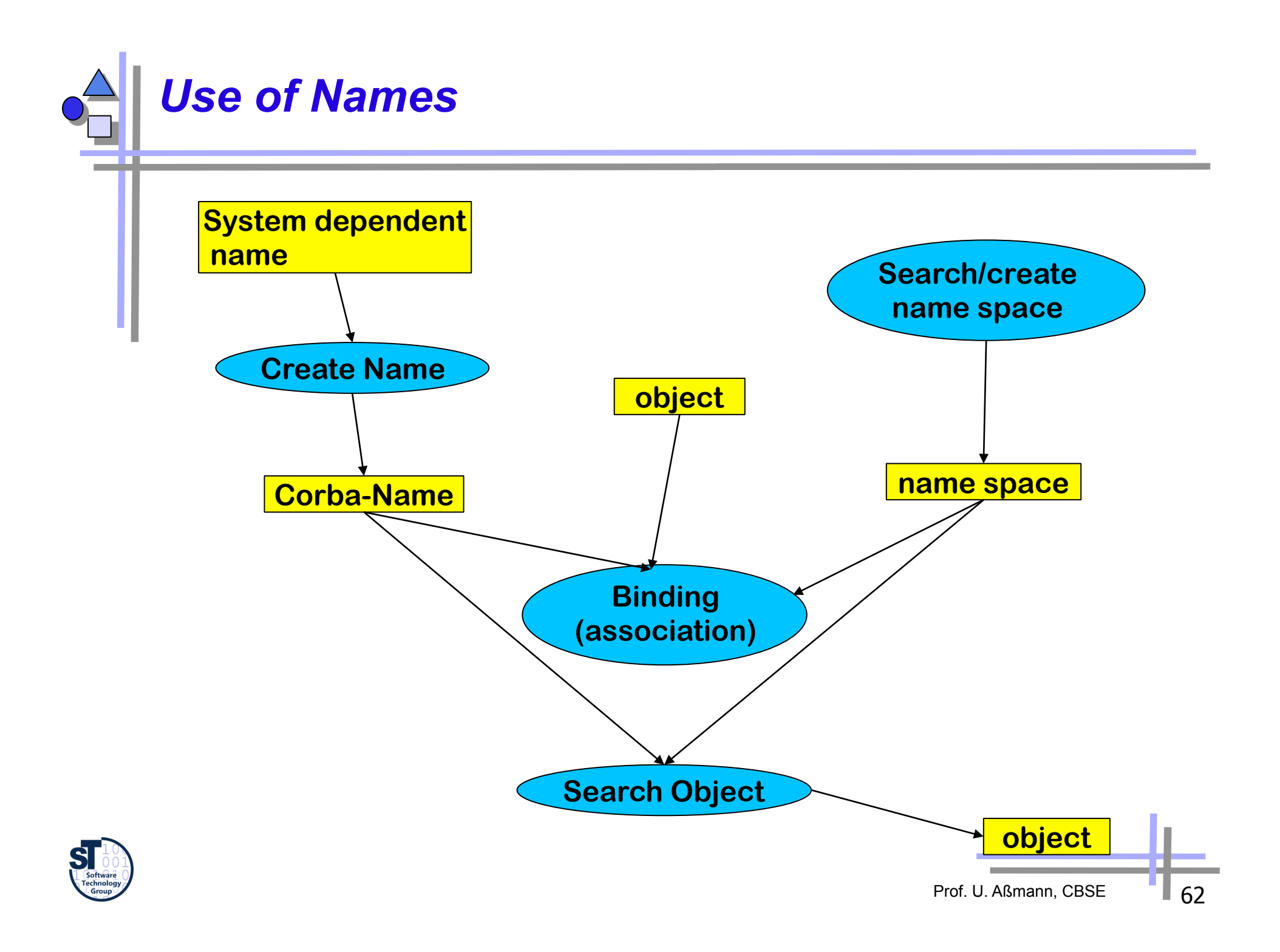

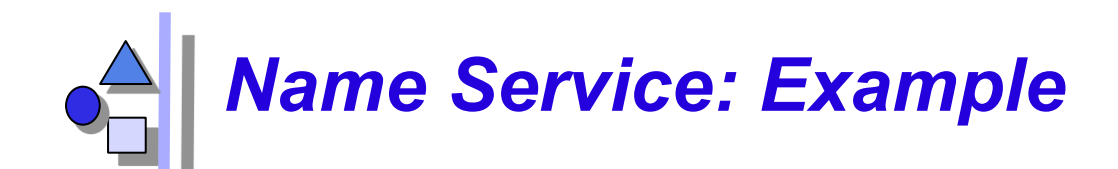

```
// From: Redlich
import java.io.*; 
import java.awt.*; 
import IE.Iona.Orbix2.CORBA.SystemException; // OrbixWeb
import CosNaming.NamingContext; // name service/context 
import CosNaming.NamingContext.*; // name service/Exceptions 
import Calc5.calc.complex; // Typ 'complex' from Calc5 
class MyNaming extends CosNaming { 
... 
} 
public class client extends Frame { 
  private Calc5.calc.Ref calc; 
  private TextField inR, inI; 
  private Button setB, addB, multB, 
        divB, quitB, zeroB; 
  public static void main(String argv[]) 
   { 
      CosNaming.NamingContext.Ref cxt; 
     Calc5.calc factory.Ref cf;
      Frame f; 

                                            try { 
                                                  cxt= NamingContext._narrow( MyNaming. 
                                                  resolve_initial_references(MyNaming.NameService)); 
                                                  cf = Calc5.calc_factory._narrow( 
                                                         cxt.resolve(MyNaming.mk_name("calcfac"))); 
                                                 f = new client(cf.create new calc());
                                                  f.pack(); 
                                                  f.show(); 
                                              } 
                                              catch (Exception ex) { 
                                                  System.out.println("Calc-5/Init:" + ex.toString()); 
                                              } 
                                           }
```
Prof. U. Aßmann, CBSE

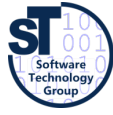

# *Object Services: Persistency*

- Definition of a Persistent Object Identifier (PID)
	- references the *value* of CORBA-objects (in contrast to a CORBA-object)
- **Interface** 
	- connect, disconnect, store, restore, delete
- ► Attachment to data bases possible (also ODMG compatible)

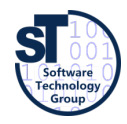

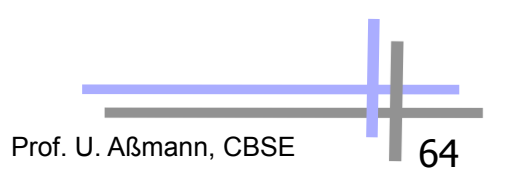

## *Object Services: Property Service*

- Management of lists of features (properties) for objects
	- Properties are strings
	- Dynamically extensible
- Concept well-known as
	- LISP property lists, associative arrays, Java property classes
- Iterators for properties
- Interface:
	- define property, define properties, get property value, get properties, delete\_property,

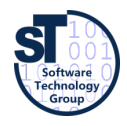

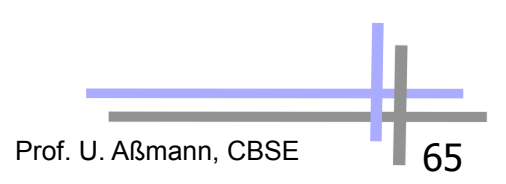

## *Collaboration Services: Transactions*

- What a dream: the Web as data base with nested transactions. Scenarios:
	- Accounts as Web-objects. Transfers as Transaction on the objects of several banks
	- Parallel working on web sites: how to make consistent?
- ► Standard 2-phase commit protocol:
	- begin\_ta, rollback, commit
- ► Nested transactions
	- begin\_subtransaction, rollback\_subtransaction, commit\_subtransaction

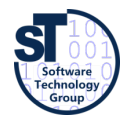

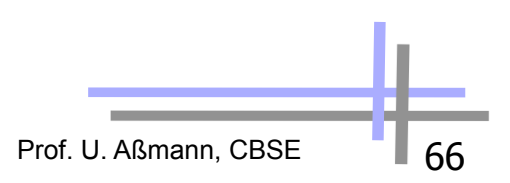

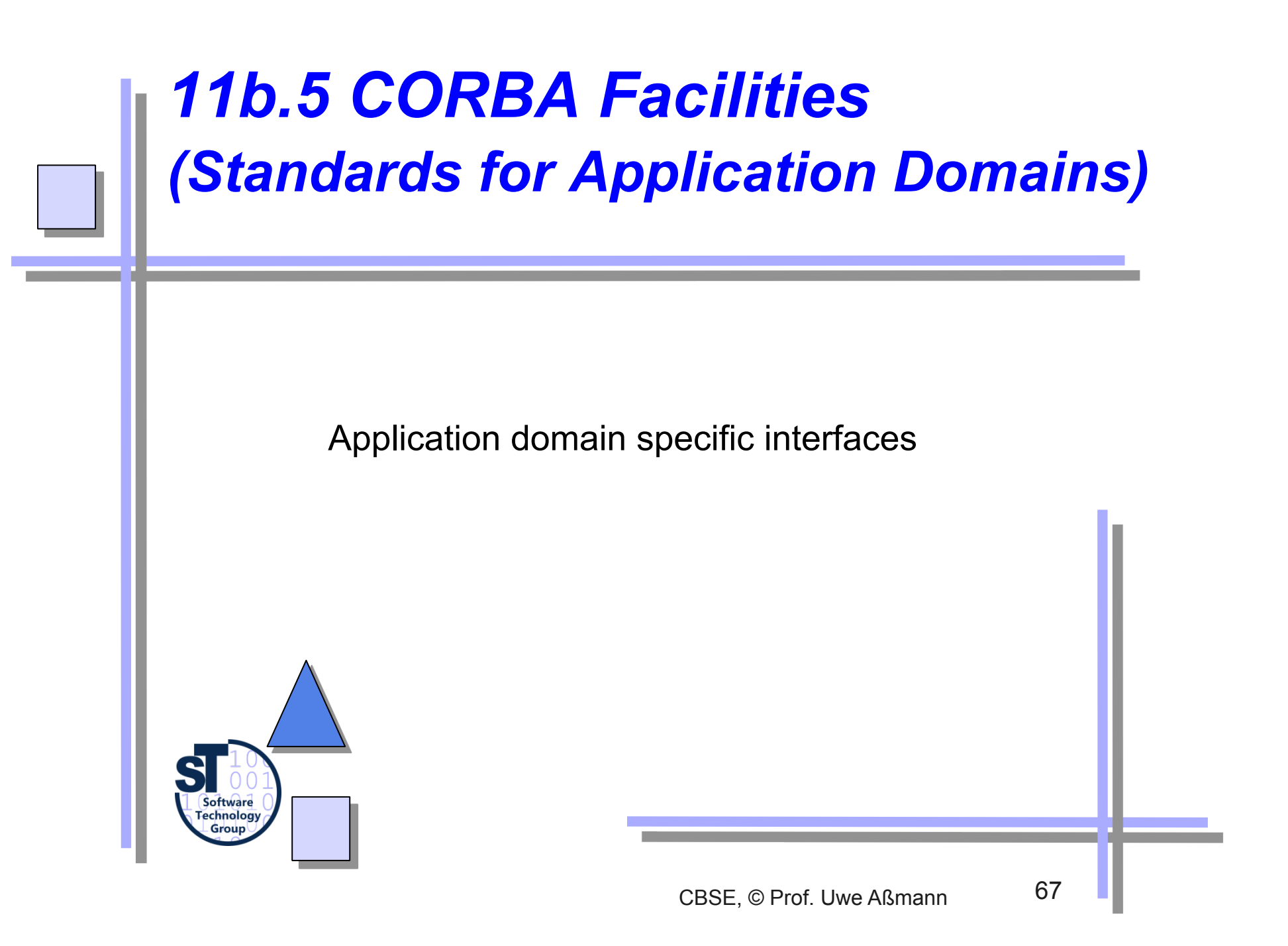

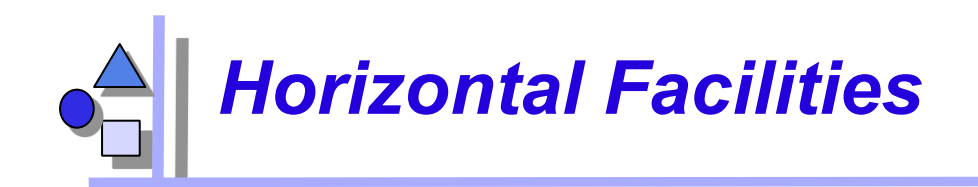

- User interfaces
	- Printing, Scripting
	- Compound documents: since 1996 OpenDoc is accepted as standard format. Source Code has been released of IBM
- ► Information management
	- Metadata(meta object facility, MOF)
	- Tool interchange: a text- and stream based exchangeformat for UML (XMI)
	- Common Warehouse Model (CWM): MOF-based metaschema for database applications

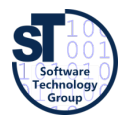

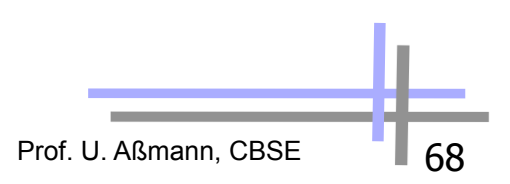

## *Vertical Facilities (Domain-Specific Facilities)*

- The Domain technology committee (DTC) creates domain task forces DTF for a application domain
- Business objects
- ► Finance/insurance
	- **Currency facility**
- ► Electronic commerce
- **Manufacturing** 
	- Product data management enablers PDM
- Medicine (healthcare CorbaMed)
	- **Lexicon Query Service**
	- **Person Identifier Service PIDS**
- **Telecommunications** 
	- Audio/visual stream control object
	- **Notification service**

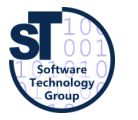

**Transportation** 

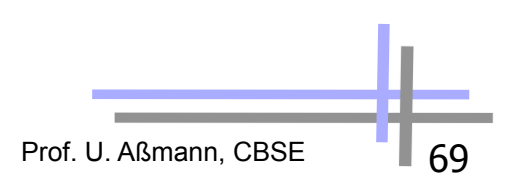

## *CORBA Facilities and UML Profiles*

- Since 2000, the OMG describes domain-specific vocabularies with UML profiles
	- Probably, all CORBA facilities will end up in UML profiles
- A UML Profile is a UML dialect of a application specific domain
	- With new stereotypes and tagged values
	- Corresponds to an extension of the UML metamodel
	- Corresponds to a domain specific language with own vocabulary
	- Every entry in profile is a term
- Example UML Profiles:
	- **EDOC Enterprise Distributed Objects Computing**
	- Middleware profiles: Corba, .NET, EJB
	- Embedded and real time systems:
		- . MARTE profile on schedulability, performance, time
		- . Ravenscar Profile
		- . HIDOORS Profile on real-time modelling www.hidoors.org

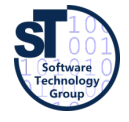

Prof. U. Aßmann, CBSE

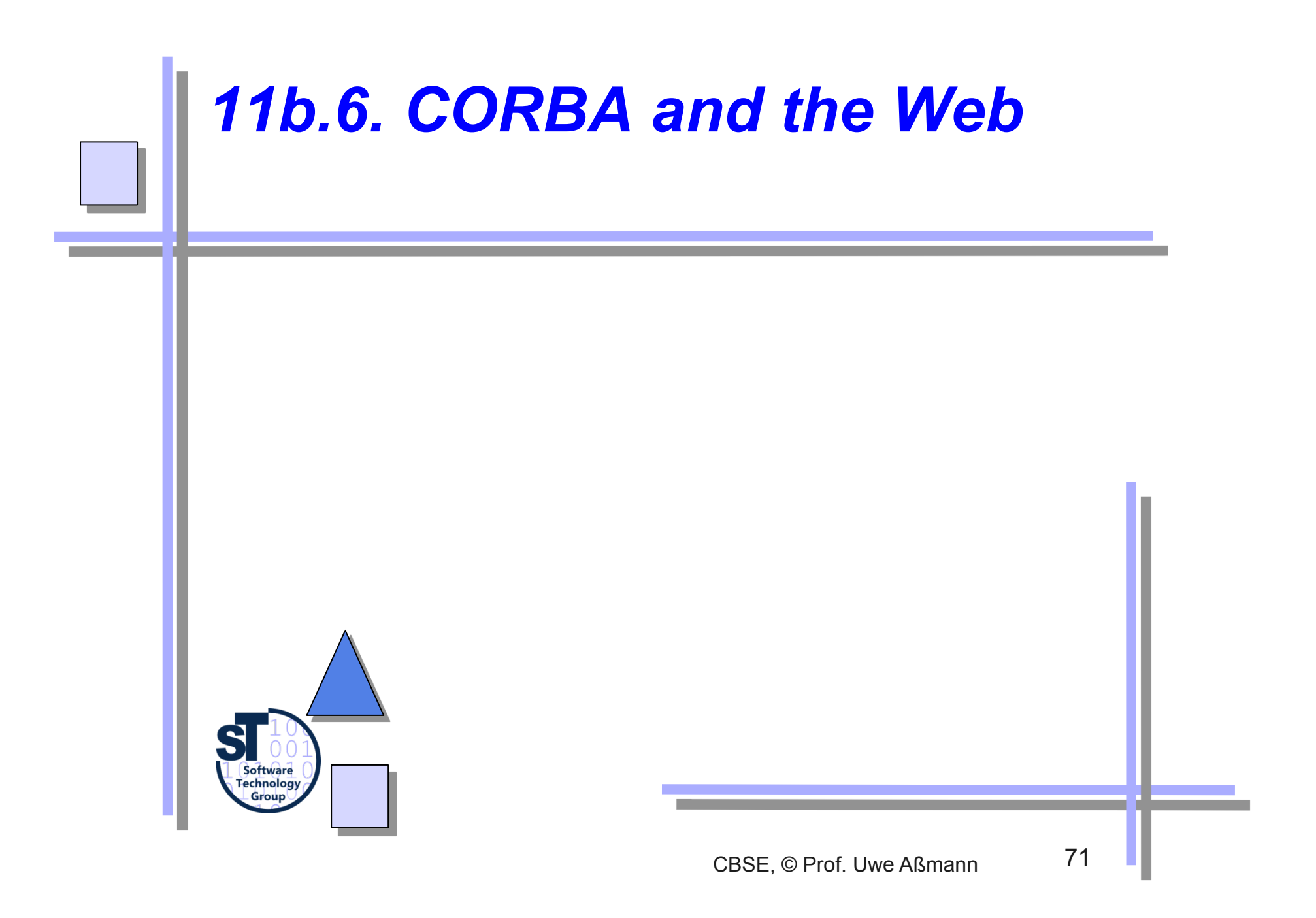

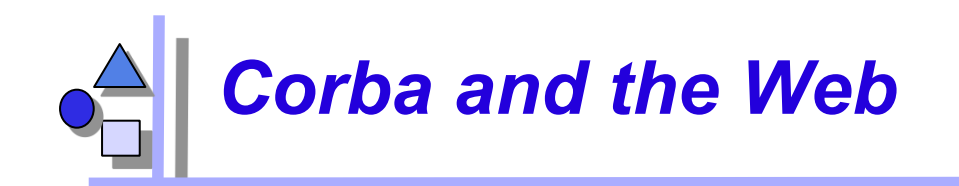

- HTML solves many of the CORBA problems
- HTTP only for data transport
	- HTTP cannot call methods, except by CGI-Gateway-functionality (common gateway interface)
	- Behind the CGI-interface is a generals program, communicating with HTTP with untyped environment variables (HACK!)
	- http-Server are simple ORBs, pages are objects
	- The URI/URL-name schema can be integrated into CORBA
- ► IIOP becomes a standard internet protocol
	- Standard ports, URL-mappings and Standard-proxies for Firewalls are available
- CORBA is an extension of HTTP of data to code

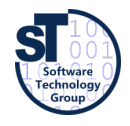

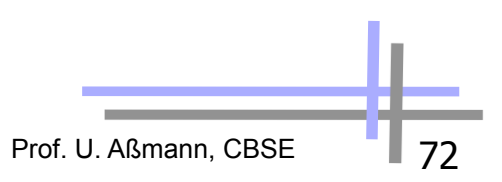
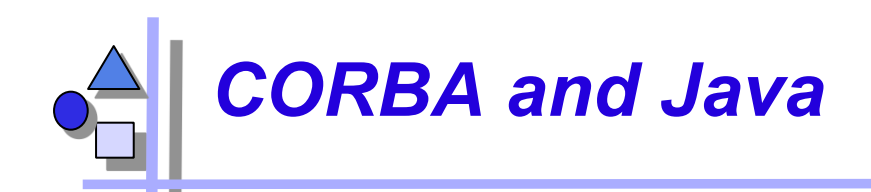

- Java is an ideal partner for Corba :
	- Bytecode is mobile, i.e.,
		- . Applets: move calculations to clients (thin/thick client problem)
		- . can be used for migration of objects, ORBs and agents
	- Since 1999 direct Corba support in JDK 1.2
		- . IDL2Java mapping, IDL compiler, Java2IDL compiler, name service, ORB
	- Corba supports for Java a distributed interoperable infrastructure
- ► Java imitates functionality of Corba
	- Basic services: Remote Method Invocation RMI, Java Native code Interface JNI
	- Services: serialization, events
	- Application specific services (facilities): reflection, properties of JavaBeans

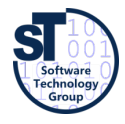

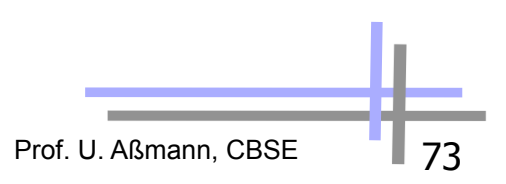

## *Corba and the Web (Orblets)*

- ORBs can be written as bytecode applets if they are written in Java (ORBlet)
- Coupling of HTTP and IIOP: Download of an ORBlets with HTTP: Talk to this ORB, to get contact to server
- Standard web services (see later) are slower than CORBA/ORBlets, because they incur interpretation overhead

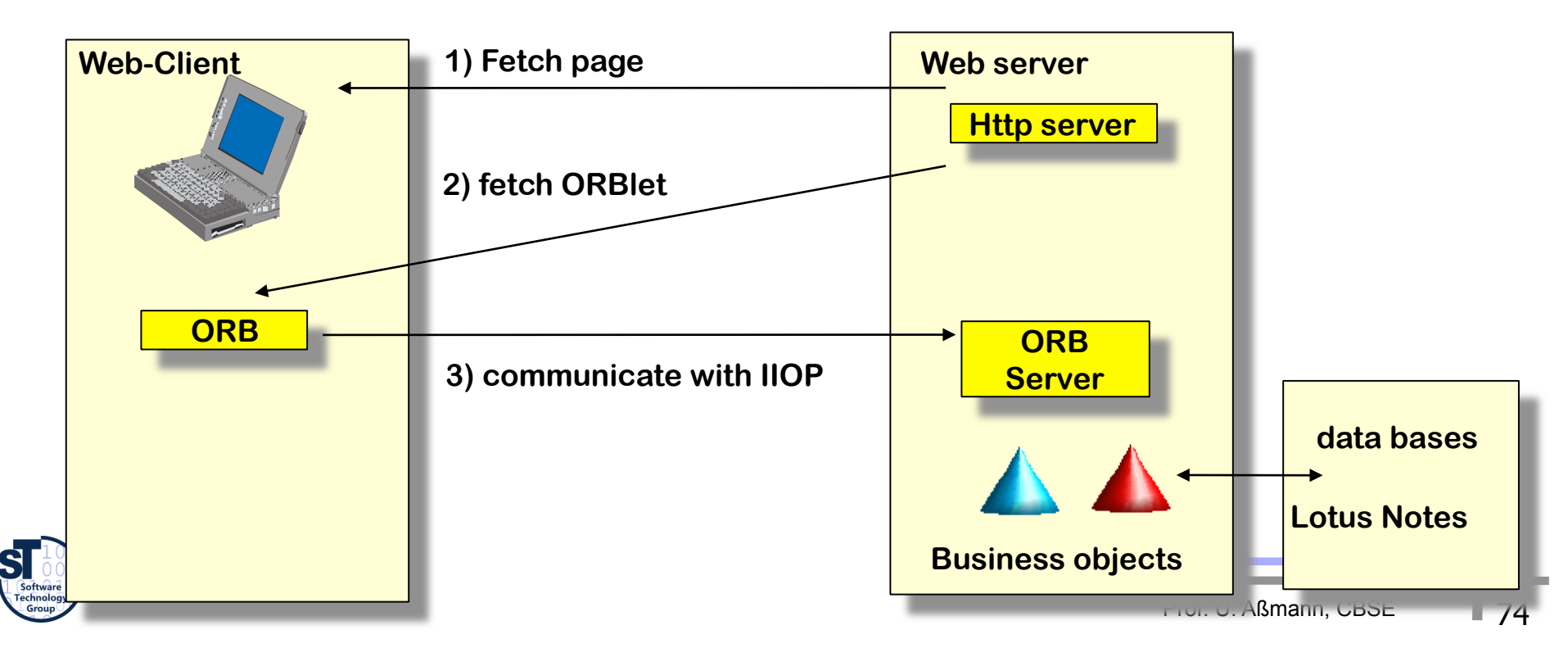

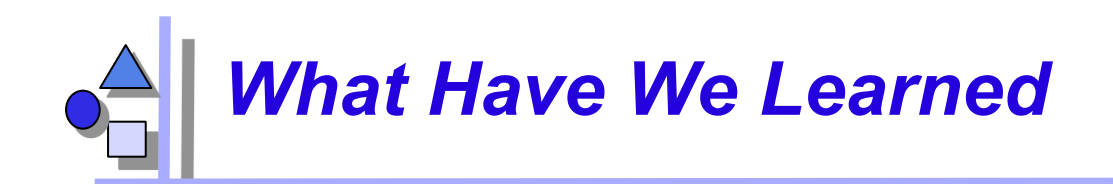

- CORBA is big, but universal:
	- The Corba-interfaces are very flexible, work and can be used in practice
	- .. but also complex and fat, may be too flexible
	- If you have to connect to legacy systems, CORBA works
- Corba has the advantage of an open standard
- To increase reuse and interoperability in practice, one has to learn *many* standards
- Trading and dynamic call are future advanced communication mechanisms
- CORBA was probably only the first step, but web services might be taking over

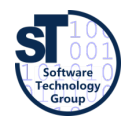

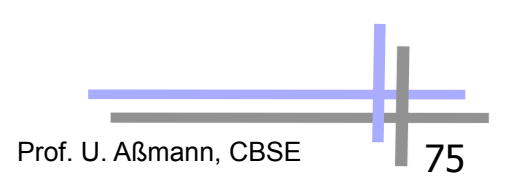

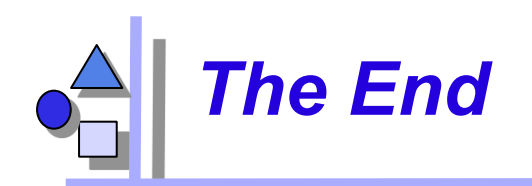

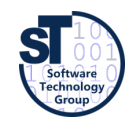

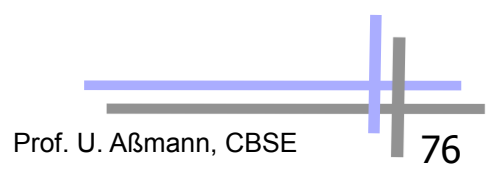